## AN INVESTIGATION INTO EFFICIENT MULTIPLE COMMAND ORDER PICKING IN HIGH BAY NARROW AISLE WAREHOUSES

Marin Dimitrov Guenov

 $\Delta$ 

 $\sim 10^7$ 

 $\sim 10^7$ 

rio (

Ph.D. **APPENDICES** 1990

\ , I

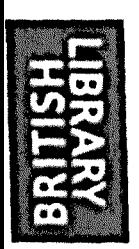

## **IMAGING SERVICES NORTH**

Boston Spa, Wetherby West Yorkshire, LS23 7BQ www.bl.uk

# **BEST COpy AVAILABLE.**

# **VARIABLE PRINT QUALITY**

### **CONTENTS**

Page No

 $\sim 10^{11}$  km

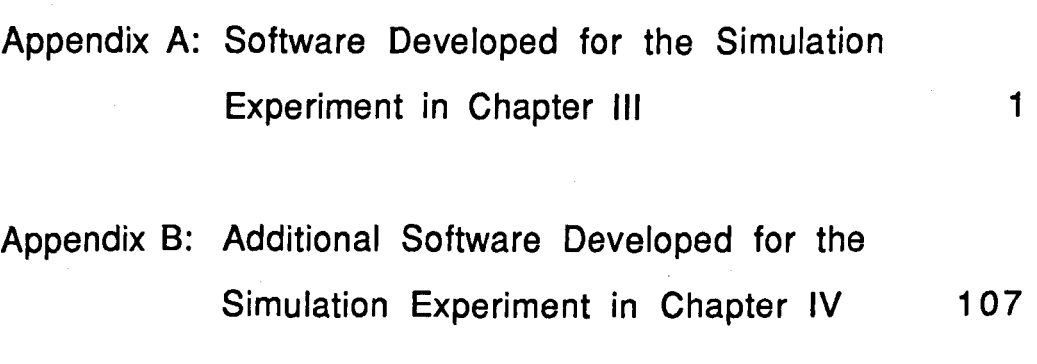

#### **APPENDIX A**

#### SOFTWARE DEVELOPED FOR THE SIMULATION EXPERIMENT IN CHAPTER III

Appendix A contains all functions, (except the ones for the graphic display) which have been used to conduct the simulation experiment in chapter III.

The majority of these functions have been used as well for the experiments conducted in chapters IV and V.

Functions that produce graphic display are not presented for the sake of brevity.

Prior to some of the more complicated functions a description and/or a pseudo code is given.

The functions are compiled following the hierachy, shown in fig. A1.

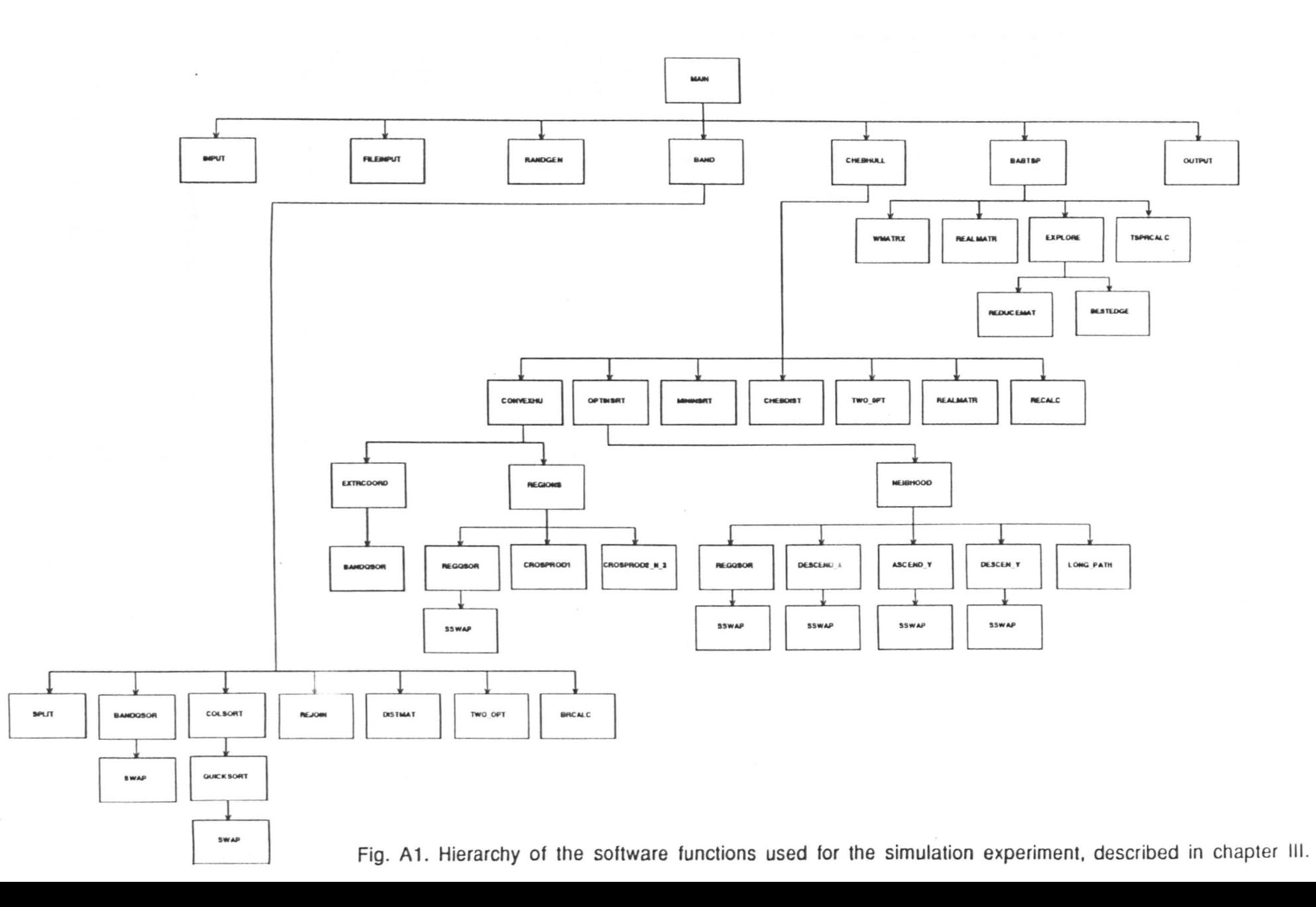

```
Header file-<externs.h> - contains external variables.
                                                              \star#include <stdlib.h>
#include <stdio.h>
#include <graph.h>
#include <time.h>
#define PICKSIZE
                                 36
#define BIGNUMB
                                 9999
#define REAL
                                 \overline{2}#define AVERAGE
                                 \mathbf{1}/* control variable */extern int round;
extern int SEED
                                 /* seed for random generator *//* max number of rows */
extern int maxrows;
                                 /* max number of columns */
extern int maxcols;
                                 /* picks per cycle = picklevel */
extern int picks ;
                                 /* max horizontal velocity */
extern float vx ;
                                 /* max vertical velocity */
extern float vy ;
extern float avel;
                                 /* velocity vector */
extern struct coordinates
 \left\{ \right./* generation number */int
      gennumb;
 int
       X/* X-coord of generated adr. */
                                 /* Y-coord of generated adr. */
 int.
        Y:\}extern struct coordinates address[PICKSIZE];
                                 /* keeps X&Y coordinates of an
                                address and its generation number */
extern int BW[PICKSIZE][PICKSIZE];
                                 /* dist(time) matrix in BAND and
                                 CHEBHULL heuristic */
extern int BROUTE[PICKSIZE];
                                 /* keeps route sequence */
extern float two b cost;
                                 /* cost of BAND (or CHEBHULL)
                                 plus TWO OPT improvement */
```

```
BAND ******************************/
/*****************************
extern int XCOL[PICKSIZE]; /* keeps X-coord of an address */
extern int YROW[PICKSIZE]; /* keeps Y-coord of an address */
extern int lowerx [PICKSIZE]; /* keeps X-coords in lower layer */
extern int lowery [PICKSIZE]; /* keeps Y-coords in lower layer */
extern int upperx [PICKSIZE]; /* keeps X-coords in upper layer */
extern int uppery [PICKSIZE]; /* keeps Y-coords in upper layer */
extern int u count;
                              /* numb of addresses in upper layer */
                              /* numb of addresses in lower layer */
extern int d count;
                              /* cost of band tour */extern float bcost;
extern time t band start; /* start of Band heuristic */
                            \frac{1}{\pi} end of Band heuristic */
extern time t band end;
extern time_t band_2opt end; /* end of Band plus two_opt phase */
                              /* run time of Band heuristic */
extern double band time;
extern double band_2opt_time; /* run time of Band & two_opt phase */
                               CHEBHULL ***************************/
/***************************
#define ON CONVEXHULL
                             \mathbf{1}#define NOT ON CONVEXHULL
                             \Omegaextern struct coordinates convexpoint [PICKSIZE];
                             /* keeps coords of convex hull points */
extern 1_convexhull[PICKSIZE];
                             /* logical array - keeps track of
                             points already on convex hull */
extern struct hull point
   \overline{1}int xcoord;
              int ycoord;
   \mathbf{E}extern struct hull_point xmax D, xmax U, ymax_L, ymax_R, ymin_R, xmin_U;
                             /* points with extrem. coords */
extern int convexcount;
                            /* counts number points on convex
                             hull \star/
```
 $\hat{\mathbf{z}}$ 

```
4
```
extern struct coordinates cheb[PICKSIZE]; extern int chebcount; /\* keeps chebhull sequence \*/ /\* counts number of points on the route during opt insertion phase \*/ extern struct coordinates cand[PICKSIZE); extern float chebcost; /\* cost of the chebhull tour \*/ extern time t cheb\_start; /\* start of CHEB heuristic \*/ extern time t cheb\_end; extern time\_t cheb\_2opt\_end; /\* end of CHEB & TWO\_OPT phase \*/ extern double cheb\_time; /\* run time of CHEB heuristic \*/ /\* keeps points in a region (neighbourhood) during opt insertion phase \*/  $\frac{1}{x}$  end of CHEB heuristic  $\frac{x}{x}$ extern double cheb 2opt time;/\* run time of CHEB & TWO OPT phase \*/ /\*\*\*\*\*\*\*\*\*\*\*\*\*\*\*\*\*\*\*\*\*\*\*\*\* BABTSP \*\*\*\*\*\*\*\*\*\*\*\*\*\*\*\*\*\*\*\*\*\*\*\*\*\*\*\*\*\*\*\*\*\*\* / extern int tweight; extern int best[PICKSIZE]; /\* keeps the best current solution \*/  $\frac{1}{\pi}$  total cost(time) of the TSP tour  $\frac{\pi}{4}$ extern int fwdptr[PICKSIZE]; /\* keeps edges from a partial solution in a form  $fwdptr[i]=j \star/$ extern int backptr[PICKSIZE);/\* keeps edges from a partial solution in a form backptr[j]=i  $*/$ extern int  $I,J$ ;  $/$ \* control indexes \*/ extern time\_t tsp\_start; /\* start of BABTSP \*/ extern time\_t tsp\_end;  $\prime$ \* end of BABTSP \*/<br>extern time\_t tsp\_limit;  $\prime$ \* current run time \*/ extern double tsp\_time; /\* total run time for BABTSP \*/ extern double timelimit; /\* elapsed run time, to be checked against

```
5
```
the run time limit of twelve hours \*/

\*\*\*\*\*\*\*\*\*\*\*\*\*\*\*\*\*\*\*\*\*\*\*\*\*\*\*\*\* AVERAGE \*\*\*\*\*\*\*\*\*\*\*\*\*\*\*\*\*\*\*\*\*\*\*\*\*\*\*\*/

/\* ARRAYS AND VARIABLES WHICH KEEP TOURS AND TOUR COSTS OBTAINED WITH AVERAGE VELOCITIES FOR OUTPUT FILE AND GRAPHIC DISPLAY \*/

extern float bandcost; extern float band two: /\* cost of BAND with average velocities \*/  $\frac{1}{2}$  cost of BAND plus TWO OPT with average velocities \*/ extern int BANDX[PICKSIZE];/\* addr. X-coords of BAND tour \*/ extern int BANDY[PICKSIZE];/\* addr. Y-coords of BAND tour \*/ extern float RBDCOST; /\* recalculated cost of BAND \*/ extern float RBANDCOST: /\* recalc. cost of BAND plus TWO OPT \*/ extern float che: extern float che\_two; /\* costs of CHEBHULL plus TWO\_OPT with /\* cost of CHEBHULL with average velocities for graphic display \*/ extern int CROUTE[PICKSIZE];/\* keeps CHEBHULL route for recalculation extern int CHEBROUTE[PICKSIZE]; /\* keeps CHEBHULL plus TWO\_OPT route average velocities for graphic display \*/ of its cost with real travel times \*/ for recalculation of its cost \*/ struct coordinates CHE[]; /\* keeps CHEBHULL route for display \*/ struct coordinates CHE\_TWO[]:/\* keeps CHEBHULL plus TWO\_OPT route for display \*/ extern float RCHBCOST;  $\prime$  recalculated cost of CHEBHULL \*/ extern float RCHEBCOST: extern float tspcost: /\* recalc. cost of CHEBHULL plus TWO OPT \*/ /\* cost of BABTSP tour calculated with average velocities \*/ extern int TSPROUTE [PICKSIZE]; /\* keeps the average BABTSP tour for recalculation \*/

extern float RTSPCOST ;  $\overline{\phantom{a}}$  /\* recalculated cost of BABTSP tour \*/ extern double runtime; /\* keeps total run time of BABTSP for calculations with average velocities \*/ /\*\*\*\*\*\*\*\*\*\*\*\*\*\*\*\*\*\*\*\*\*\*\*\*\*\*\*\*\*\*\*\*\*\*\*\*\*\*\*\*\*\*\*\*\*\*\*\*\*\*\*\*\*\*\*\*\*\*\*\*\*\*\*\*\*\*\*\*\*\*/

6

 $\bigstar$  $\star$  $\bullet$ Source file <MAIN.C>  $\bullet$ Function "main" is main function of the whole programme.  $\star$  $\star$ #include <stdio.h> #include <graph.h> #include <time.h> # define PICKSIZE 36 # define BIGNUMB 9999 # define REAL  $\overline{2}$ # define AVERAGE  $\mathbf{1}$ 

/\*\*\* ALL DECLARATIONS THAT FOLLOW ARE FOR THE EXTERNAL VARIABLES. DESCRIPTON OF THEIR MEANING IS GIVEN IN THE HEADER FILE <externs.h>.  $***/$ 

```
int round;
int SEED;
int maxrows;
int maxcols;
int picks;
float vx, vy;
float avel;
struct coordinates
\overline{A}int gennumb;
  int
      X ;
  int
         Y ;
\mathcal{F}struct coordinates address[PICKSIZE];
int BW [PICKSIZE] [PICKSIZE];
int
      BROUTE [PICKSIZE];
float two b_cost;
```

```
/**************************** BAND ******************************/
 int.
      XCOL[PICKSIZE];
 int YROW[PICKSIZE];
 int lowerx [PICKSIZE];
 int lowery [PICKSIZE];
 int upperx[PICKSIZE];
 int uppery [PICKSIZE];
 int u count;
 int d count;
 float bcost;
 time_t band_start, band end, band_2opt end;
 double band time, band 2opt time;
 struct coordinates convexpoint [PICKSIZE];
 1 convexhull [PICKSIZE];
struct hull point
  \overline{A}int xcoord;
    int ycoord;
  \cdotstruct hull_point xmax_D, xmax_U, ymax_L, ymax_R, ymin_R, xmin_U;
 int convexcount;
 struct coordinates cheb[PICKSIZE];
 int chebcount;
 struct coordinates cand[PICKSIZE];
 float chebcost;
 time_t cheb start, cheb end, cheb 2opt end;
 double cheb_time, cheb_2opt_time;
 int tweight;
 int best[PICKSIZE];
 int.
      fwdptr[PICKSIZE];
 int
      backptr[PICKSIZE];
 int
      I, J;time t
           tsp_start, tsp_end, tsp limit;
 double
           tsp_time, runtime, timelimit;
```
8

```
/*************************** AVERAGE ****************************/
float
      bandcost, band_two;
int
      BANDX[PICKSIZE], BANDY[PICKSIZE];
float RBDCOST = 0, RBANDCOST = 0;
float che, che two;
int
       CHEBROUTE [PICKSIZE], CROUTE [PICKSIZE];
struct coordinates CHE[PICKSIZE], CHE TWO[PICKSIZE];
float
       RCHBCOST = 0, RCHEBCOST = 0;
float tspcost;
int TSPROUTE [PICKSIZE];
float RTSPCOST = 0;
main()\mathbf{f}_clearscreen( _GCLEARSCREEN ) ;
input() ;
randgen()for (round = AVERAGE; round <= REAL; round++)
  \overline{E}if (round == REAL)
    \left\{ \right./* fileinput (); */ /* used only when new data are stored */
    \mathbf{I}band();
   _clearscreen( _GCLEARSCREEN ) ;
   chebhull();
   _clearscreen( _GCLEARSCREEN);
   babtsp();
   _clearscreen( _GCLEARSCREEN) ;
 \mathbf{I}Ł
```

```
9
```

```
/******************************************************************** 
* * 
                * Source file <INPUT.C> * 
* Input of all initial parameters needed for the simulation. * 
* * 
********************************************************************/ 
#include "externs.h" 
input () 
{ 
 float height; 
 printf("\n Enter number of picks (up to 35): "); 
 scanf("%d",&picks): 
 if ((picks > 35) || (picks \leq 0))
  \mathbf{f}printf("INCORRECT INPUT- NUMB OF PICKS SHOULD BE BETWEEN 1 AND
             35\(n") ;
     ext(1);
  } 
 printf("\n Enter max number of columns (up to 100): ");
 scanf("%d", &maxcols);
 if ((marcols > 100) || (marcols < 1))
  \left\{ \right.printf("INCORRECT INPUT- NUMB OF COLUMNS SHOULD BE BETWEEN 1
              AND 100\ln");
       ext(1) :
  \mathbf{I}printf("\n Enter horizontal velocity: ");
 scanf("%f",&vx); 
 if (vx \le 0)\overline{1}printf ("INCORRECT INPUT-SHOULD BE POSITIVE NUMBER \n"); 
      exit(1);} 
 printf("\n Enter vertical velocity: ");
```

```
10
```

```
scanf{"%f",&vy); 
if (vy \leq 0)
 { 
      printf("INCORRECT INPUT-SHOULD BE POSITIVE NUMBER \n");
      exit(1);\mathbf{E}printf("\n Enter velocity vector( between 0.5-2.0) a =");
scanf("%f",&avel); 
if ((avel < 0.5) || (avel > 2.0))
 { 
    printf("INCORRECT INPUT-SHOULD BE A NUMBER BETWEEN 0.5-2.0\ln");
    ext(1);\mathbf{I}height=(avel*maxcols*vy)/vx; 
maxrows = height + 0.5;if(height > 20)
 { 
      printf("RACK TOO HIGH! SHOULD BE LESS THAN 20\n");
      ext(1);\mathbf{I}if (picks > (maxrows*maxcols)) 
 { 
      printf ("INCORRECT INPUT- NUMB OF ADDRESSES GREATER THAN TOTAL 
               NUMB OF CELLS\n\nu");
        ext(1);}
```
}

 $\mathcal{L}_{\mathrm{eff}}$ 

```
\star\star\bulletsource file <FILEINPUT.C>
* Function "fileinput" writes into files <hor> and <vert> travel
                                                                    \star\dot{r}* times in horizontal and vertical direction respectively.
                                                                    \bullet\star#include "externs.h"
#include <stdio.h>
fileinput()
\left\{ \right.FILE *stream;
int i:
int hor[101], vert[21];
int numwritten;
for (i = 0; i \le 101; i++)\left(printf("\Internet hor[3d]:", 1);scanf("kd", \&hor[i]);\mathbf{1}stream = fopen("hor", "w");if (stream == (FILE *) NULL)
 \left\{ \right.printf("Cannot open hor file");
       exit(1);\mathbf{)}numwritten = fwrite((char*)hor, sizeof(int), 102, stream);
 printf ("wrote in hor %d items\n", numwritten);
 fclose(stream);
for (i = 0; i \le 21; i++)\left\{ \right.printf("\nEnter vert[%d]:",1);
  scanf("%d", \text{svert}[i]);\mathbf{E}
```

```
stream = fopen ("vert", "w") ;
if (stream == ( FILE \star) NULL)
 { 
      printf("Cannot open vert file"); 
       exit(1);\mathcal{Y}numwritten = fwrite((char*)vert, sizeof(int), 22, stream);printf("wrote in vert %d items\n",numwritten); 
fclose (stream) ;
```
 $\overline{\phantom{a}}$ 

Function "randgen" generates random addresses with uniform distribution within the rack boundaries. Coordinates of each address and its generation number are stored in arrays.

where  $\alpha$  is the contribution of the space of the contribution of  $\alpha$  , and  $\alpha$ 

randgen() begin set first address to be the  $I/O$  point with coordinates  $(1,1)$ for( $i = 2$  to picks) begin generate address X and Y coordinates while( address coincides with an already stored address) begin generate address X and Y coordinates end store generated address coords and its generation number,i end

end

```
\star\star\bulletsource file < RANDGEN.C>
                                                               \star* Function "randgen" generates random addresses with uniform
                                                               \star* distribution within the boundaries of the rack. Coordinates of
                                                               \star\star* each address and its generation number are stored in arrays.
#include "externs.h"
#define UNIQUE
                   \mathbf{1}#define NOT UNIQUE
                   \Omegarandgen()\left\{ \right.unsigned int seed;
 int i,j;
 float a, b;
 float x, y;
 int state;
 XCOL[1]=1; /* address with coordinates (1,1) is the I/O point */
 YROW[1]=1;printf("\ln enter seed:");
 scanf ("%d", &seed) ;
 srand(seed);
 for (i = 2; i \leq 2)\left\{ \right.state = NOT_UNIQUE;while(state == NOT\_UNIQUE)
         \overline{1}state = UNIQUE;a = rand();
               b = rand();
```

```
x = a*maxcols/33767 + 1 ;
               y = b*maxrows/33767 + 1 :
               while ((x < 1) || (y < 1)){ 
                       a = \text{rand}() :
                       b = rand();
                       x = a*maxcols/33767 + 1;
                       y = b*maxrows/33767 + 1;
                 \mathbf{I}for(j = 1;j \leq 1;j^{++})
               { 
                       if((YRow[j]=[int)y) & \& (XCOL[j]=[int)x)){ 
                         printf( "******\n\rangle;
                         state = NOT_UNIQUE: 
                         break: 
                        } 
                } 
        \mathbf{I}YROW[i] = Y;XCOL[i] = x;address[1].X = 1;address[1].Y = 1;address[1].gennumb = 1;address[i].X = x;address[i].Y = y;address[i].gennumb = i;} /* end for */
```

```
/* end */
```
#### Function "band"-description

Function "band" implements BAND heuristic for solving TSP

The function operates on the addresses generated by function "randgen".

These addresses are split into two levels (Iayers)- upper and lower, according to their Y coordinate . If an address Y coordinate is larger than half of the rack height then the address is directed to upper layer, if not the address becomes part of the lower layer.

Addresses in each layer are sorted in ascending order of their X coordinate. If some addresses in the same layer happen to have common X coordinate they are sorted in ascending order of their Y coordinate.

Addresses are linked in a tour starting from the first address in the lower layer. The last address in the lower layer is linked to the last address in the upper layer. Addresses of upper layer are linked in reversed order. The last address of the upper sequence is linked to the first lower address and the tour is completed.

The cost (travel time) of the route is then calculated.

A TWO OPTIMAL (local search) improvement procedure is applied to the tour created by BAND heuristic and its cost calculated.

## Function "band" - structure

 $\bar{z}$ 

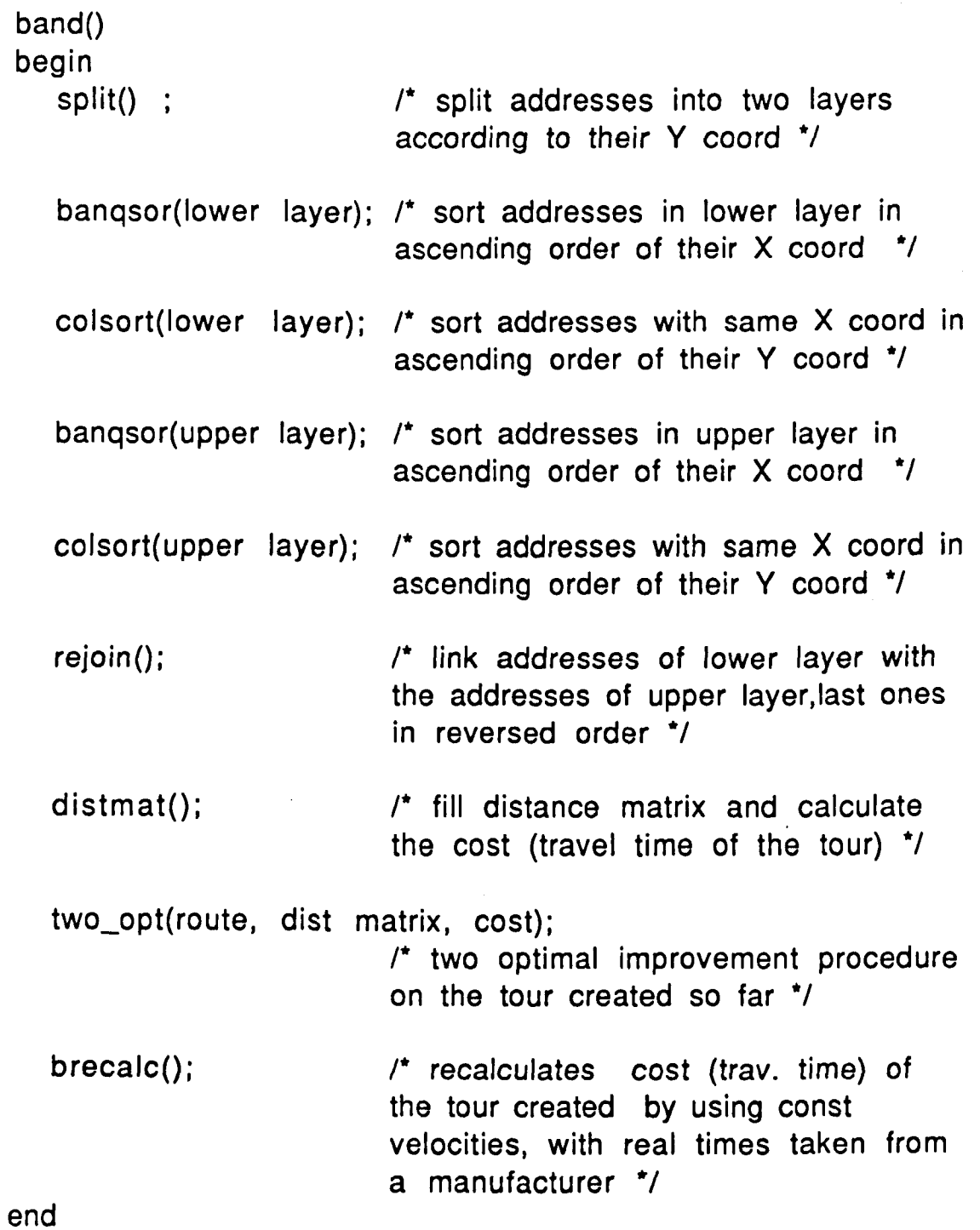

18

```
÷
                                                 \starsource file <BAND.C>
\starFunction "band" represents BAND heuristic.
#include "externs.h"
band()\left\{ \right.int i;
time(&band start);
split()bandqsor(&lowerx[1], &lowerx[d count], &lowery[1], &lowery[d_count]) ;
 colsort (lowerx, d_count, lowery);
 bandqsor(&upperx[1], &upperx[u_count], &uppery[1], &uppery[u_count]) ;
 colsort (upperx, u_count, uppery);
 rejoin();distmat();
 if (round == AVERAGE) bandcost = bcost; /* for graph output */
 two b cost = bcost;
                              /* for graph output */time (&band_end) ;
 two_opt (BW, BROUTE, bcost, &two_b_cost) ; /* 4th arg for graph output */
 time (&band_2opt_end);
 band_time = difftime(band_end,band_start);
 band_2opt_time = difftime(band_2opt_end,band_start);
 if (round == AVERAGE) /* for graph display */
```
19

 $\left\{ \right.$ 

```
band two = two_b cost;for(i=1; i \leq picks;i++){ 
        BANDX[i] = XCOL[BROUTE[i]];BANDY[i] = YROW[BROUTE[i]];} 
\mathbf{E}else 
\left\{ \right.brecalc(); 
/* recalculates average vel.tour with real times */ 
\mathbf{E}getchar(); 
getchar(); 
display (); 
/* graphic display, not presented here */
```

```
/* end */
```
Function "split" separates previously generated addresses into upper and lower layer represented by corresponding arrays. Number of addresses in each layer is recorded.

```
split() 
begin 
   splitlev = half of rack height;
   counter of lower level = 0;
   counter of upper level = 0;
   for(i=1 to picks) 
  begin 
       if( Y-coordr of i-th adress \leq splitlev)
              begin 
              end 
       else 
              begin 
             end 
    end /* for */ 
end 
                    increase counter of lower level by one; 
                    record the coordinates of the i-th addres in 
                    lower layer; 
                    increase counter of upper level by one; 
                    record the coordinates of the i-th addres in 
                    upper layer;
```

```
\star\star\star\starsource file <SPLIT.C>
* Function "split" separates generated addresses into upper and *
  lower level (layer) according to their Y-coordinate.
                                                                   \star\star\ddot{}#include "externs.h"
split()\overline{f}int splitlev;
int i;
 splitlev = maxrows/2.0 + 0.5;u_count=d_count=0;
 for(i=1; i \leq picks; i++)\overline{1}if(YROW[i] <= splitlev)
         \mathbf{f}d count++;
               lowerx[d_count] = XCOL[1];lowery[d_count] = YROW[i];\mathbf{E}else
         \overline{A}u count++;
               upperx[u_count] = XCOL[1];uppery[u count] = YROW[1];\mathbf{I}\frac{1}{\pi} and for \frac{\pi}{4}\mathbf{I}
```
22

Function "bandqsor" is a modified version of "qicksort" "C" procedure given by Hutchison and Just [1988] for sorting elements of an array in ascending order. The present function "bandqsor" accepts four arguments. The first two are the starting and the last address of the array to be sorted. This is the array that keeps the X-coordinates of rack locations of lower or upper layer. The next two arguments are the starting and the last address of the array that keeps the correspondent V-coordinates of the locations. During the procedure the first array is sorted while the elements of the second one follow their counterparts in their relative positions.

In the programme, lines that differ from the original "qicksort" are noted with an arrow.

```
\star\starSource file <BANDQSOR.C>
* Function "bandqsor" sorts elements of an array in ascending order *
* while the corresponding elements of the second array in the *
* function follow the same procedure without being sorted.
                                                                   \star\ddot{\phantom{0}}#include "externs.h"
bandqsor( lower, upper, y lower, y upper )
int *lower, *upper;
int *y_lower, *y_upper; /* <- */
\left\{ \right.int partition;
  int *iptr, *previous low;
  int *y previous low,*y iptr; /* <- */
 if (lower<upper)
 \overline{f}partition= *lower;
        previous_low= lower;
        y_{\text{previous\_low=y\_lower}; /* <- */
        y iptr=y_lower+1; /* <- */
        for (iptr=lower +1; iptr <= upper; iptr++)
        \mathbf{f}if \left( *iptr < partition )
          \overline{E}previous_low++;
                swap(previous_low, iptr);
                Y_previous low++; /* \leftarrow */swap(y_{\text{previous\_low}, y_{\text{iptr}}); /* <- */
           \mathbf{)}y iptr++; /* <- */
```

```
24
```

```
} /* end for */
```

```
swap( lower,previous_low): 
swap(y_lower, y_previous_low); /* <- */
```
bandqsor( lower,previous\_low-l,y\_lower,y-previous\_low-l); bandqsor( previous\_low +l,upper,y-previous\_low+l,y\_upper);

} /\* end if \*/ /\* end \*/

```
******************
                                              ***************************
                                                                           ÷
                      source file <COLSORT.C>
* Function "colsort" accepts two arrays with same size. If at least *
* two elements of the first array which has already been sorted in *
* ascending order are the same, then their corresponding elements
                                                                           \star* in the second array are sorted in ascending order.
                                                                           \bullet\ddot{\phantom{0}}#include "externs.h"
colsort (col_array, level, row array)
int col_array[], row_array[];
int level; /* array size */
\overline{A}int i, j;
  int *previous, *current;
  previous = 4row array[1];
  current = \text{grow} array[1];
  for (i=1;i<=level;i++)\left\{ \right.if(col_array[i] == col array[i+1])
           \left\{ \right.current++;
                  quicksort (previous, current);
           \mathbf{1}else
           \overline{1}current++;
                 previous = current;\mathbf{I}\mathbf{I}\mathbf{I}
```
Function "quicksort" is a "C" procedure given by Hutchison and Just [1988] for sorting elements of an array in ascending order. The function accepts two arguments. They are the starting and the last memory address of the array to be sorted. quicksort(lower, upper) lowerupperpointer to the first address of the array to be sorted pointer to the last address of the array to be sorted begin if(lower < upper) begin  $for(pointer = lower+1 to upper)$ begin if( contents of pointer < contents of lower) begin search further up in the array until find current address with contents larger than the contents of lower; remember this as current address; search further up until find an address with contents less than the contents of lower; swap ( contents of last found address and contents of current address); end end /\* for \*' remember address of last swapped element of the array; swap(contents of lower and contents of last swapped address); now the array is devided in half by the new position of lower; apply recursively qicksort to these halves;

```
end 1* if */ 
end
```

```
\star\bulletSource file <QUICKSOR.C>
* Function "quicksort" sorts elements of an array in ascending order *
* Function "swap" swaps contents of two addresses in memory.
                                                                       \star\bullet#include "externs.h"
quicksort ( lower, upper )
int *lower, *upper;
\sqrt{ }int partition;
  int *iptr, *previous low;
  if (lower<upper)
   \left\{ \right.partition = *lower;previous_low = lower;for (\text{iptr} = \text{lower +1}; \text{iptr} \leq \text{upper}; \text{iptr++})\mathbf{f}if ( *iptr < partition )
           \mathbf{f}previous low++;
                 swap( previous low, iptr);
           \mathbf{r}\mathbf{I}swap(lower, previous_low);
         quicksort ( lower, previous_low-1);
         quicksort ( previous_low +1, upper);
   \frac{1}{\sqrt{\pi}} end if */
\mathbf{r}
```

```
28
```
### swap (low, high) int \*low, \*high;

```
\overline{1}
```

```
int temp;
temp = *low;*low = *high;
 *high = temp;
\mathcal{F}
```

```
\star\starsource file <REJOIN.C>
                                                                 ÷
* Function "rejoin" rejoins addresses from lower and upper level
                                                                 \star* after they have already been sorted in each layer. Thus they form
                                                                 \star* the tour.
                                                                 \star\star#include"externs.h"
rejoin()
\overline{A}int i, j, up;
  j=1;up = u_{count};
       for (i = 1; i \le d_{count}; i++)\left\{ \right.XCOL[i] = lowerx[i];YROW[i] = lowery[i];j++;\mathbf{I}while (j \leq picks)\overline{1}XCOL[j] = upperx[up];YROW[j] = uppery[up];up--;j++ ;
       \mathbf{I}\overline{\phantom{a}}
```

```
÷
                                                                  \bullet\starsource file <DISTMAT.C>
                                                                  \star* Function "distmat" calculates distance matrix for an already
                                                                  \starconstructed BAND tour. It then calculates the cost (travel time) *
 of that tour using the cost (travel time) matrix.
                                                                  \star\star#include "externs.h"
distmat()
\overline{1}float hor, vert;
float dX, dY;
int dx, dy;
int hori[101], verti[21];
int horread, vertread;
FILE *streamhor;
FILE *streamvert;
bcost=0.0;if (round == AVERAGE) /*** simulation with average velocities ***/
\overline{1}for (I = 1; I \leq picks; I++)f.
  for (J = I+1; J \leq plcks; J++)\left\{ \right.dX = (float)(XCOL[I] - XCOL[J]);dY = (float) ( YROW[1] - YROW[J]);hor = \frac{dX}{vx} *100; /* travel time in horiz. direction */
         vert = (dY/vy)*100; /* travel time in vert. direction */
         if (hor < 0)
         \left\{ \right.hor = -hor;\mathbf{I}
```

```
if(vert < 0)
         \left\{ \right.vert = -vert;\mathcal{Y}/* distance(travel time) between any two locations is the 
         larger distance (travel time) between the locations in 
         horizontal or vertical direction */ 
         if(hor >= vert)
          { 
                 BW[I][J] = hor;\mathcal{Y}else 
          \overline{1}BW[I][J] = vert;\mathbf{E}BW[J][I] = BW[I][J];\mathbf{r}for(I = 1;I \le picks-1;I++)
       { 
       bcost = bcost + BW[I][I+1];} 
      bcost = bcost + BW[picks][1];/* the sequence of addresses in the route is in an ascending 
      order because the coordinates have already been sorted for 
      Band */ 
      for (I = 1; I \leq plcks; I++){ 
       BROUTE[I] = I;} 
} /* end if AVERAGE */
```
}

```
else /*** simulation with real travel times ***/ 
\overline{1}streamhor = fopen("hor", "r+"); /* read real horiz.travel times */
 if(streamhor == (FILE *) NULL)
  \left\{ \right.printf("Cannot open hor file for reading\n"); 
   ext(1);} 
 horread = fread((char *)hori, sizeof(int), 102, streamhor);
 printf ("horead in BAND=%d\n", horread) ; 
 fclose(streamhor);
 streamvert = fopen("vert", "r+");/* read real vert. travel times */
 if(streamvert = (FILE *) NULL)\left\{ \right.printf("Cannot open vert file for reading\n"); 
   ext(1);} 
 vertex = freq((char *)vert, size of(int), 22, streamvert);printf ("vertread in BAND=%d\n", vertread) ; 
 fclose(streamvert); 
for (I = 1; I \leq \text{plots}; I++){ 
 for (J = 1+1; J \leq \text{ picks}; J++){ 
        dx = (XCOL[I]-XCOL[J]);
        dy = (YROW[I]-YROW[J]);if (dx < 0){ 
               dx = -dx;
        \mathbf{I}if (dy < 0){ 
         dy = -dy;}
```
```
if(hori[dx] \geq verti[dy]){ 
                 BW[I][J] = hori[dx];
             \sim 10^{-11}} 
            else 
            { 
                 BW[I][J] = verti[dy];} 
                 BW[J][I] = BW[I][J];} 
        for(I = 1:I \leq plcks-1:I++){ 
         \text{bcost} = \text{bcost} + \text{BW}[I][I+1];\mathbf{r}bcost = bcost + BW[picks][1];RBDCOST = bcost; /* FOR GRAPHIC OUTPUT *//* the sequence of addresses in the route is in an ascending 
        order because the coordinates have already been sorted for 
        Band \star/
        for(I = 1; I \leq picks; I++)
        { 
        BROUTE[I] = I;} 
} /* end else */
```

```
}/* END */
```
source file <TWO OPT.C> \* Function "two opt" is an implementation of the two optimal local  $\bullet$ \* search algorithm (see Syslo et al[1983]). The function takes \* distance matrix, initial tour and its cost. Then two links of  $\star$ \* the initial tour are replaced by two other links that have not  $\star$ \* yet been included to form a new tour. If the new tour is better \* it is stored. Procedure terminates at a local optimum when it is \* \* not possible to improve the tour by further link exchange.  $\star$  $\bullet$ #include "externs.h" two\_opt(TWO\_DIST, ROUTE, TWEIGHT, TWEIGHT GRAPH) int TWO DIST[][PICKSIZE]; int ROUTE[]; float TWEIGHT; float \*TWEIGHT GRAPH;  $\overline{1}$ int ahead; int  $i, 11, 12,$  index; int  $j$ , J1, J2, last; int limit, next; int max, max1; int  $sl$ ,  $sl$ ,  $tl$ ,  $tl$ ?;

```
int PTR[PICKSIZE];
```

```
for (1 = 1; i \leq \text{ picks-}1; i++)\left\{ \right.PTR[ROUTE[1]] = ROUTE[1+1],\mathbf{r}
```

```
PTR[ROUTE[picks]] = ROUTE[1];
```

```
do
 \overline{1}max = 0;
  I1 = 1;
```

```
for(i = 1; i \leq picks-2;i++)
  { 
      if(i == 1){ 
        limit = picks - 1;\mathbf{F}\mathcal{L}_{\rm{in}}else 
       \left\{ \right.limit = picks: 
       } 
       I2 = PTR[I1];J1 = PTR[I2];for(j = i+2; j \le i limit; j++){ 
               J2 = PTR[J1];max1 = Two DIST[II] [I2]+TWO DIST[J1][J2] -(TWO_DIST[I1] [J1]+TWO_DIST[I2] [J2]): 
               if(max1 > max)
                { 
                 s1 = 11;s2 = 12;t1 = J1;t2 = J2;max = max1;
                } 
                J1 = J2;\mathcal{F}I1 = I2;
 } /* end for */if (max > 0){ 
   PTR[s1] = t1;next = s2;last = t2;
do 
{ 
   ahead = PTR[next]: 
   PTR[next] = last: 
   last = next;next = ahead;} 
while(next != t2);
```

```
TWEIGHT = TWEIGHT - max;*TWEIGHT GRAPH = TWEIGHT; 
/* for graph purposes */ 
  \mathbf{I}} 
 while(max != 0); /* end do */
 index = 1;
 for(i = 1; i \leq picks; i++)
 \overline{1}ROUTE[i] = index;
  index = PTR[index];\mathbf{I}\mathbf{I}
```

```
source file < BRECALC.C>
* Function "brecalc" recalculates cost (travel time) of a BAND tour *
* obtained with average velocities by using the already obtained
                                                                  ^{\star}* sequence of addresses but applying real travel times instead.
                                                                  \star* Real travel times in horizontal and vertical direction are being
                                                                  \star\star* read from files "hor" and "vert" respectively.
                                                                  \ddot{\phantom{0}}#include "externs.h"
brecalc()
\overline{A}int i;
 int dx, dy;
 int hor, vert;
 int hori[101], verti[21];
 int horread, vertread;
 FILE *streamhor;
 FILE *streamvert;
 streamhor=fopen("hor","r+");
 if (streamhor == (FILE *) NULL)\left\{ \right.printf("Cannot open hor file for reading\n");
  ext(1);\mathbf{I}horread=fread((char *)hori, sizeof(int), 102, streamhor);
 printf ("horead in BAND=%d\n", horread);
 fclose(streamhor);
 streamvert=fopen("vert", "r+");
 if(streamvert == (FILE *) NULL)\mathbf{f}printf("Cannot open vert file for reading\n");
  ext(1);
 \mathbf{I}
```

```
vertread=fread((char *)verti, sizeof(int), 22, streamvert);
printf ("vertread in BAND=%d\n", vertread) : 
fclose(streamvert):
```

```
for (i=1;i<=picks-1;i++)
```

```
{
```

```
dx= XCOL[BROUTE[i]]-XCOL[BROUTE[i+l]]; 
if (dx \le 0) dx = - dx ;
```

```
dy=YROW[BROUTE[i]]-YROW[BROUTE[i+l]]; 
if(dy <0) dy=-dy;
```

```
hor =hori[dx]; 
vert=verti [dy] ;
```

```
RBANDCOST=RBANDCOST + (int)max(hor,vert);
```
 $\mathbf{E}$ 

```
dx= XCOL[BROUTE[picks]]-XCOL[BROUTE[l]]: 
if (dx \le 0) dx=-dx ;
```

```
dy=YROW[BROUTE[pickS]]-YROW[BROUTE[l]]; 
if(dy <0) dy=-dy;
```

```
hor =hori[dx]: 
vert=verti [dy] ;
```
RBANDCOST=RBANDCOST + (int)max(hor, vert);

Function "chebhull" is an implementation of the Convex hull , approximate algorithm for solving TSP proposed by W.R. Stewart (see Golden et al [1980] and Allison and Noga [1984]). When Tchebyshev norm is applied, an intermediate insertion procedure proposed by Goetschalckx [1983,1985] is included. As with Band heuristic a two optimal improvement procedure is applied.

## chebhull()

begin

find the convex hull of the set of addresses; /\* function convexhull() \*/

insert as many addresses as possible between all pairs of consecutive points on the convex hull without increasing the travel time between the convexhull points; /\* function optinsrt $()$   $\dot{'}$ 

insert the rest of the addresses one at a time between two consecutive points on the partial tour in a way to minimize the total length (cost) of the tour; /\* function

mininsrt $()$   $\prime$ /

calculate cost of the tour;

1\* function chebdist() \*/

apply two optimal improvement procedure and calculate the cost of the improved tour; /\* function

two\_opt() \*/

```
source file < CHEBHULL.C >
* Function "chebhull" is an implementation of the Convex hull
* approximate algorithm for solving TSP proposed by W.E.Stewart
* (see Golden et al[1980] and Allison and Noga [1984]). An
* intermediate insertion procedure proposed by Goetschalckx
* [1983,1985] is applied. Two optimal improvement procedure is
                                                                \star* also applied.
                                                                \star#include "externs.h"
chebhull()
\sqrt{ }int i;
if (round == AVERAGE)\mathbf{f}for(i = 1:i \leq picks;i++)\left\{ \right.CROUTE[1] = 1;/* keeps norm. chebroute for recalc. */
        CHE[i] = cheb[i];
       \mathbf{r}\mathbf{)}time(&cheb start);
convexhull();
optinsrt();
mininsrt();
chebdist();
two_b cost = chebcost;time(&cheb end);
if (round == AVERAGE)\mathbf{f}for (i = 1; i \le picks; i++)\left\{ \right.
```

```
CROUTE[i] = i; \prime keeps norm chebroute for recalc. */
          CHE[i] = cheb[i];} 
   } 
 two_opt (BW,BROUTE, chebcost, &two_b_cost): /* 4th arg for graph 
                                                       purposes only */ 
 time(&cheb_2opt_end): 
 cheb_time = difftime (cheb_end, cheb_start);
 cheb_2opt_time = difftime(cheb_2opt_end, cheb_start);
 if (round == AVERAGE)\mathbf{f}che two = two b cost; /* for display */
         for(i = 1;i \le picks;i++)
          { 
            CHEBROUTE[i] = BROUTE[i]; /* save the two opt route for
                                             recalculation of tour cost */ 
            CHE_TWO[i] = cheb[i];} 
          getchar (): 
          getchar (): 
          chebdi sp () : 
   \mathcal{F}else 
   { 
        realmatr() :
        RCHBCOST = RCHBCOST + recalc(CROUTE, CHE);RCHEBCOST= RCHEBCOST+recalc(CHEBROUTE, CHE_TWO) :
        getchar(): 
        getchar(); 
        chebdi sp () : 
   \mathbf{I}\mathbf{E}
```

```
\star\ddot{\phantom{0}}\starsource file < CONVEXHU.C >
* Function "convexhull" intialises the logical array that keeps
                                                          \star* track which addresses have been found to be on the convex hull.
                                                          \star* Then it calls function "extrcoord" which finds addresses with
                                                          \star\star* extreme coordinates and function "regions" which, in turn, finds
* the rest of the addresses on the convex hull.
                                                          \star\ddot{}\ddot{\phantom{1}}
```

```
#include "externs.h"
```

```
#define ON CONVEXHULL
                                     \mathbf{1}#define NOT ON CONVEXHULL
                                     \Omegaconvexhull ()
\overline{f}int i;
 for (1 = 1; i \leq picks; i++)\overline{1}1_convexhull[i] = NOT ON CONVEXHULL;
  \mathbf{H}extrcoor();
 regions();
\mathbf{E}
```
 $\epsilon$ 

# Function "extrcoor"- description

Function "extrcoor" finds points (addresses) with extreme coordinates as shown in fig. A2. This is a first step for obtaining the convex hull of the set of generated addresses. Since some of the extreme points can coincide, the heptagon in fig. A2 can reduce to hexagon, pentagon, quadrilateral, triangle or even a line segment. The algorithm for finding addresses with extreme coordinates generated in a rectangular area (the rack) follows.

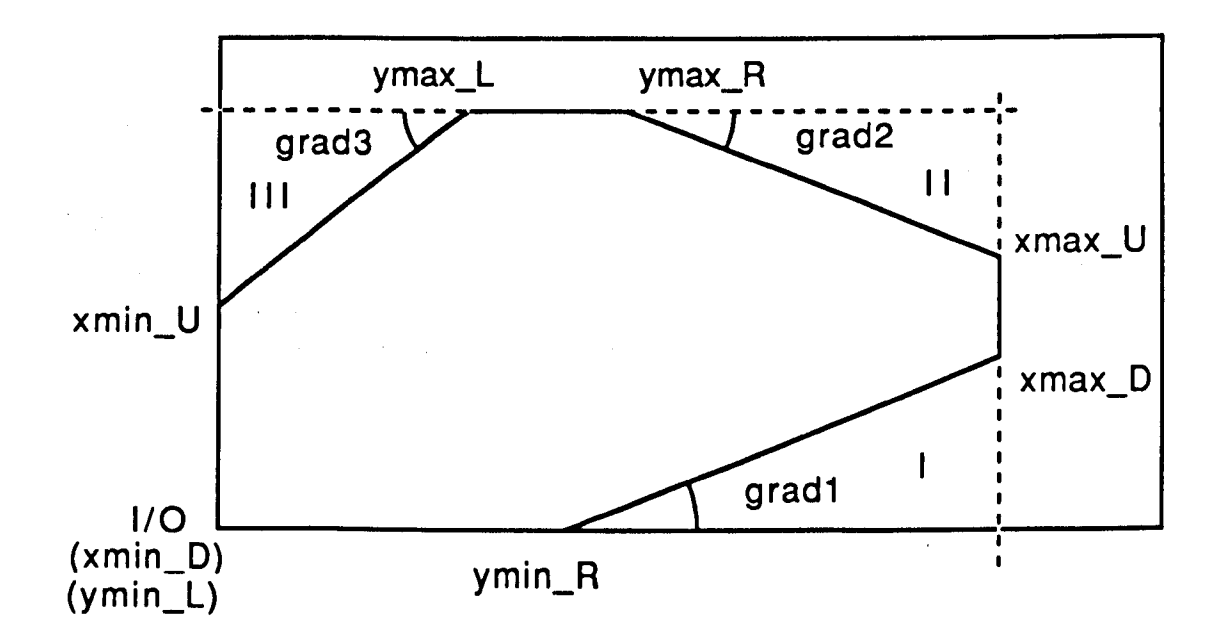

Fig. A2. Addresses with extreme coordinates.

extrcoor() begin if (there are addresses on first row other than the I/O point ) begin end find address with max x coordinate; set this point to be ymin R: if (there are addresses on first col. other than the I/O point )

begin

end find address with max y coordinate; set this point to be xmin U; sort all points in ascending order of their x coordinate; if (there are points with the same max x coordinate) begin end sort these points in ascending order of their y coordinate; set point with min y coordinate to be xmax D; set point with max y coordinate to be xmax\_U; sort all points in ascending order of their y coordinate; if (there are points with the same max y coordinate) begin end sort these points in ascending order of their x coordinate; set point with min x coordinate to be ymax L; set point with max x coordinate to be ymax\_R;

```
\star٠
                  source file < EXTRCOOR.C >
* Function "extrcoor" finds addresses with extreme coordinates in
* a rectangular area.
                                                               \bigstar\ddot{\phantom{a}}#include "externs.h"
#define TEMPSIZE
                    15
extrcoor()
\left\{ \right.int point x[PICKSIZE];
 int point y[PICKSIZE];
 int XM X[TEMPSIZE];
 int XM Y[TEMPSIZE];
 int YM X[TEMPSIZE];
 int YM_Y[TEMPSIZE];
 int i, count, br;
 ymin R.xcoord = 1;
 ymin R.ycoord = 1;
 xmin_U.xcoord = 1;xmin U.ycoord = 1;for (i = 1; 1 \leq picks; i++)\mathbf{f}point x[i] = address[i], X;
       point_y[i] = address[i].Y;if((address[i].X = 1) && (address[i].Y >= xmin_U.y\text{coord})
        \mathbf{f}xmin_U.xcoord = address[i].X;xmin_U.ycoord = address[i].Y;\mathbf{E}
```

```
if((address[i].Y == 1) && (address[i].X >= ymin R.xcoord))
        { 
          ymin_R.xcoord = address[i].X;ymin_R.ycoord = address[i].Y;} 
 } /* end for */
bandqsor(&point_x[l],&point_x[pickS],&Point-y[l],&point-y[picks]); 
XM X[1] = point X[picks];XM_Y[1] = point_Y[picks];count = picks;br = 1;while (\text{point}_x[\text{count}] = \text{point}_x[\text{count-1}]){ 
       XM_X[br] = point_X[count];XM_Y[br] = point_Y[count];br++;XM_X[br] = point_X[count-1];XM_Y[br] = point_Y[count-1];count--; 
 \mathbf{I}bandqsor(&XM_Y[l),&XM_Y[br),&XM_X[l),&XM_X[br); 
xmax_D.xcoord = xM_X[1];
xmax_D.ycoord = XM Y[1];
xmax_U.xcoord = XM_X[br];
xmax_U.ycoord = XM_Y[br];
bandqsor(&point_y[1], &point y[picks], &point_x[1], &point_x[picks]);
YM_X(1) = point_X[picks];YM_Y[1] = point_Y[picks];count = picks;br = 1;while (point_y[count] == point_y[count-1]){ 
       YM_X[br] = point_X[count];
```

```
YM_Y[br] = point_Y[count];br++;YM_X[br] = point_x[count-1];
          YM_Y[br] = point_Y[count-1];count--; 
   } 
  bandqsor(&YM_X[l],&YM_X[br],&YM_Y[l],&YM_Y[br]); 
  \text{ymax\_L.xcoord} = \text{YM_X[1]};ymax_L.ycoord = YM_Y[1];ymax_R.xcoord = YM_X[br];<br>ymax_R.ycoord = YM_Y[br];\mathbf{1}
```
Function "regions" first finds all addresses (if any) which lie in regions I, II and III as denoted in fig. A2. These addresses are candidates to be on the convex hull.

Each address is checked against the three equations of a straight line, each defined by two points: {ymin R, xmax D}, {xmax\_U, ymax\_R} and {ymax\_L, xmin\_U}, in order to determine if the address belongs to one of the regions.

It should be noted that if some of the extreme points coincide, the number of regions can reduce to two, one or zero.The last case is possible when the extreme points happen to coincide with the corners of the rack.

Second, points in each region are sorted in ascending order of their x coordinate.

Third, using the vector cross-product rule proposed by Akl and Toussaint [1978], addresses that lie on the convex hull in each region are found.

```
regions()
begin 
   struct coordinates REG1[],REG2[],REG3[]; /* arrays of
   structures which keep coordinates and generation numbers of 
  addresses that lie in the corresponding regions *' 
  for(i = 1 to picks)
  begin 
         if{ address[i] is in region I) 
         begin 
               REG1[i] = address[i];end 
        if{ address[i] is in region II) 
         begin 
               REG2[i] = address[i]:
         end 
        if{ address[i] is in region III) 
        begin
```

```
REG3[i] = address[i]; 
      end 
end l*end for */
```
sort addresses in each region in ascending order of their x coordinate;

apply the vector crossproduct rule for the addresses in each region to find those ones that lie on the convex hull;

```
÷
                    source file < REGIONS.C >
* Function "regions" finds addresses which lie in the regions
                                                                  \star* defined by the addresses with extreme coordinates. The convex hull *
* is found next, following the algorithm of Akl and Toussaint [1978]. *
#include "externs.h"
regions()
\overline{A}struct coordinates REG1 [PICKSIZE], REG2 [PICKSIZE], REG3 [PICKSIZE];
float grad1, grad2, grad3;
int
      regcount1=0, regcount2=0, regcount3=0;
 int_i:
grad1 = (float) (ymin R.ycoord - xmax D.ycoord) / ((ymin R.xcoord -xmax_D.xcoord) + 0.0001;
grad2 = (float) (xmax_U.ycoord - ymax R.ycoord) / ((xmax_U.xcoord -ymax R.xcoord) + 0.0001;
grad3 = (float) (ymax_L.ycoord - xmin U.ycoord) / ((ymax_L.xcoord -xmin U.xcoord) + 0.0001;
for (i = 1:i \leq picks; i++)
 \overline{1}if(((float)(grad1 * address[i].X - address[i].Y + 0.0001) >=
        (float)(-xmax_D.ycoord + gradl * xmax D.xcoord)) &&
        (address[i].X \geq \text{ymin R.xcoord}) & (address[i].Y \leqxmax D.ycoord) )
        \left\{ \right.regcount1++;
          REG1[regcount1] = address[i];\mathbf{I}if(((float)(- grad2 * address[i].X + address[i].Y +0.0001) >=
       (float)(ymax_R.ycoord - grad2 * ymax R.xcoord)) &&
       (address[i].X \geq \text{max R.xcoord}) & (address[i].Y \geqxmax U.ycoord))
       \overline{1}regcount2++;REG2[regcount2]=address[i];
```

```
} 
      if((float)(grad3 * address[i].X - address[i].Y) \leq(float) (- xmin_U.ycoord + grad3 * xmin U.xcoord + 0.0001» && 
       (address[i].X <= ymax L.xcoord) && (address[i].Y >=
      xmin U.ycoord))
       { 
          regcount3++; 
          REG3[regcount3)=address[i]; 
       \mathbf{H}\mathbf{I}regqsort(&REG1[1], v&REG1[regcount1]);
regqsort(&REG2[1], &REG2[regcount2]);
regqsort(&REG3[1], &REG3[regcount3]);
crosprod1(REG1, regcount1); 
crosprod2_n_3(REG2, regcount2); 
crosprod2_n_3(REG3, regcount3);
```

```
\bulletsource file < REGQSORT.C >
                                                                  \bullet* Function "reggsort" sorts addresses in ascending order of their
                                                                  \star* x coordinate. It is an analoque of function "quicksort". The
* difference here is that addresses coordinates and generation
* numbers are handled by structure manipulation.
* Function "descend_x" is an analogue of "reggsort". It sorts
* addresses in descending order of their x coordinate.
* Function "ascend_y" is an analogue of "regqsort". It sorts
* addresses in ascending order of their y coordinate.
* Function "descend_y" is an analogue of "regqsort". It sorts
* addresses in descending order of their y coordinate.
* Function "sswap" exchanges contents of two structures.
#include "externs.h"
regqsort (p_lower, p_upper)
struct coordinates *p_lower, *p_upper;
€
struct coordinates partition;
struct coordinates *iptr, *previous_low;
if(p_lower < p_lupper)\left\{ \right.partition = *p_lowerprevious_low = p_lower;for (iptr = p\_lower; <i>iptr</i> < =p\_upper; <i>iptr++</i>)\left\{ \right.if (iptr->X < partition.X)€
                previous_low ++;
                sswap(previous_low, iptr);
               \mathcal{F}\mathbf{)}
```

```
sswap(p_lower, previous_low); 
        regqsort(p_lower, previous_low-l); 
        regqsort(previous_low+l, p_upper); 
  } /* end if */} 
/*** function "sswap" 
                                         ***/ 
/*** swaps contents of two structures 
***/ sswap(low, high) 
struct coordinates *low, *high; 
\overline{A}
```

```
struct coordinates temp;
temp = *low;*low = *high;*high = temp;
```

```
/*** function "descend x" ***/ 
/*** sorts addresses in descending order of their x coordinate ***/ 
descend_x (p_lower, p_upper) 
struct coordinates * p_lower, * p_upper;
\left\{ \right.struct coordinates partition; 
 struct coordinates * iptr, * previous_low;
 if(p_lower < p_upper) 
  { 
       partition = * p_lower;previous_low = p_lower;for(iptr = p_lower; iptr <= p_lupper; iptr++)
         { 
           if(iptr->X > partition.X) 
                { 
                previous_low ++; 
                 sswap(previous_low, iptr): 
                } 
         } 
        sswap(p_lower, previous_low); 
        descend_x(p_lower, previous_low-I); 
        descend_x (previous_low+l, p_upper); 
 } 
}
```

```
/*** function <ascend-y> ***/
/*** sorts addresses in ascending order of their y coordinate ***/ 
ascend_y(p_lower, p_upper)
struct coordinates * p_lower, * p_upper; 
{ 
} 
 struct coordinates partition; 
 struct coordinates * iptr, * previous_low; 
 if(p_lower < p_upper)
 { 
 } 
       partition = * p_lower;
       previous_low = p_lower; 
        for(iptr = p_lower; iptr <= p_lupper; iptr++)
        { 
         } 
          if(iptr->Y < partition.Y) 
                { 
                previous_low ++; 
                sswap(previous_low, iptr); 
                } 
        sswap(p_lower, previous_low);
       ascend_y(p_lower, previous_low-1);
       ascend-y(previous_low+l, p_upper);
```

```
/*** function <descend-y> ***/ 
/*** sorts addresses in descending order of their y coordinate ***/ 
descend-y(p_lower,p_upper) 
struct coordinates * p_lower, * p_upper: 
\overline{A}struct coordinates partition; 
 struct coordinates * iptr, * previous low;
 if(p_lower < p_upper) 
  { 
        partition = * p_lower;previous_low = p_lower; 
        for(iptr = p_llower; iptr <= p_lupper; iptr++)
         { 
           if(iptr->Y > partition.Y) 
                { 
                 previous_low ++; 
                 sswap(previous low, iptr);
                } 
         } 
        sswap(p_lower, previous_low);
        descend-y(p_lower, previous_low-l); 
        descend-y(previous_low+l, p_upper); 
 \mathbf{I}}
```

```
source file < CROSPROD.C >
                                                                \star* Function "crosprodl" is an implementation of the vector cross -
* product rule of an algorithm for finding points on the convex *
* hull proposed by Akl and Toussaint [1978]. This function is applied *
* only to the addresses in Region I (fig. A2). Function "crosprod"
* has two arguments: coordinates of the addresses in the region and *
* number of addresses in the region.
* Function "crosprod2 n 3" is an analoque of "crosprod1" and is
                                                                \star\bullet* applied to the addresses in Region II and Region III.
                                                      This
* function applies the vector cross-product rule to the addresses
                                                                \star* in the region in a reversed order of their sort, in order to
                                                                \star* keep the sequence of points on the convex hull in anticlockwise
* direction.
#include "externs.h"
/*** function "crosprod1" ***/
crosprodl (reg, points in region)
struct coordinates req[];
 int points in region;
\mathbf{f}struct coordinates *first, *middle, *last;
  int k = 1, 1;convexcount = 0:
  if((address[1].X != reg[1].X) || (address[1].Y != reg[1].Y))
  \overline{1}convexcount = 1:
               convexpoint [convexcount] = address [convexcount];
               1_convexhull[convexcount] = ON_CONVEXHULL;
  \mathbf{r}switch (points in region)
       \overline{(}
```

```
58
```
#### case 1:

```
convexcount++; 
convexpoint[convexcount] = reg[points_in\_region];l_convexhull[reg[points_in_region) .gennumb) = 
ON CONVEXHULL;
break;
```
case 2:

```
convexcount++; 
convexpoint [convexcount] = reg[1];
l_{\text{convexhull}}[reg[1] .gennumb] = ON_CONVEXHULL;
convexcount++; 
convexpoint [convexcount] = reg[2];
1 convexhull [reg[2] .gennumb] = ON CONVEXHULL;
break:
```
case 3:

```
if(((float)(reg[2].Y - reg[1].Y) *(reg[3].X-reg[2].X)
       + (float) (reg[1].X - reg[2].X) * (reg[3].Y -
       reg[2], Y) \leq 0{ 
             for(i = 1; i \le points_in_region;i++)
              { 
                convexcount++: 
                convexpoint [convexcount] = reg[i];
                l convexhull[reg[i] .gennumb] = ON_CONVEXHULL;
               } 
          } 
       else 
         { 
              convexcount++: 
              convexpoint [convexcount] = reg[1] ;
              l_convexhull[reg[l].gennumb] = ON_CONVEXHULL; 
              convexcount++; 
              converpoint[convexcount] = reg[3];l_{\text{convexhull}[\text{reg}[3], \text{gennumb}] = \text{ON} CONVEXHULL;
          \mathbf{r}break; 
default: 
        convexcount++;
```
convexpoint [convexcount] =  $reg[1]$ ;

```
l_convexhull[reg[l] .gennumb] = ON CONVEXHULL; 
          firs t = (reg +1);middle = \{ \text{ereg}[2] \}last = \epsilonreg[3];
         while(last \leq &reg[points in region])
         { 
          if((findle->Y - first->Y) * (last->X -middle->X) + (float) (first->> - middle->>) *
          (\text{last->Y - middle->Y})) \leq 0{ 
             convexcount++; 
             l_convexhull[middle->gennumbl = ON_CONVEXHULL; 
             convexpoint[convexcount] = *middle;first = middle; 
             middle++; 
             last++; 
           } 
         else 
          \overline{1}middle++; 
             last++; 
          } 
      \mathbf{I}last--; 
     convexcount++; 
     l_convexhull[last->gennumb] = ON CONVEXHULL; 
     convexpoint [convexcount] = *last;break; 
} /* end switch */
```

```
}/* end */
```

```
/*** function <crosprod2_n_3> ***/ 
crosprod2_n_3(reg, points in region)
 struct coordinates reg[]; 
 int points_in_region;
{ 
   struct coordinates *first, *middle, *last; 
   int i; 
   if((convexpoint[convexcount].X = reg[points in region].X) &&
         (convexpoint [convexcount]. Y = reg[points in region] .Y))
    \left\{ \right.convexcount--; 
    \mathbf{E}switch (points_in_region) 
    { 
        case 1: 
            convexcount++; 
            convexpoint[convexcount] = reg[points_in_region]; 
            l_convexhull[reg(points_in_region] . gennumb]=ON_CONVEXHULL: 
           break; 
        case 2: 
           convexcount++; 
            convexpoint [convexcount] = reg[2];
            1_convexhull[reg[2] .gennumb] = ON CONVEXHULL; 
           convexcount++; 
           convexpoint[convexcount] = reg[1];l_convexhull[reg[l] .gennumb) = ON CONVEXHULL; 
           break; 
        case 3: 
            if(((reg[2].Y - reg[3].Y) * (reg[1].X - reg[2].X) +
            (\text{reg}[3].X - \text{reg}[2].X) \star (\text{reg}[1].Y - \text{reg}[2].Y)) \leq 0{ 
                   for(i = points in region;i >=1 ;i--)
                       { 
                          convexcount++; 
                          converpoint[convexcount] = reg[i];
```

```
l convexhull[req[i] .gennumb] = ON CONVEXHULL;
          \mathbf{r}\mathbf{r}else 
     \mathbf{f}convexcount++: 
           convexpoint [convexcount] = reg[3];
           1_convexhull[reg[3].gennumb] = ON_CONVEXHULL;
           convexcount++-; 
           convexpoint [convexcount] = reg[1];
           l convexhull[req[1].qennumb] = ON CONVEXHULL;
      } 
     break;
```

```
default:
```

```
convexcount++; 
convexpoint [convexcount] = reg[points in region];
l_convexhull[req[points in region] .gennumb] =
ON CONVEXHULL;
```

```
first = (reg+points in region); 
middle = $reg[points in region-1];last = $reg[points in region-2];
```

```
while(last \geq &req[1])
  { 
     if((\text{middle->Y - first->Y)*\text{(last->X - middle->X})
```

```
+ (first->X - middle->X) * (last->Y - middle->Y» 
\leq 0)
```

```
{
```

```
cconvexcount++; 
l_convexhull[middle->gennumb] = 
ON CONVEXHULL;
convexpoint [convexcount] = * middle;
```

```
first = middle:
```

```
middle--;
```

```
last--; 
\mathbf{E}
```

```
else
```

```
{ 
 middle--;
```
last--;

```
\mathbf{I}\overline{1}last++;convexcount++;
           1_convexhull[last->gennumb]= ON_CONVEXHULL;
           convespoint[convexcount] = *last;break;
                                                            \mathcal{A}^{\mathcal{A}}\frac{1}{\pi} and switch \frac{1}{\pi}
```
 $\frac{1}{2}$  /\* end \*/

 $\mathcal{L}_{\mathcal{A}}$ 

## Function "optinsrt"- description

Function "optinsrt" is an implementation of the Optimal insertion algorithm proposed by Goetschalckx[1985] as an intermediate stage of the Convex hull algorithm (see Golden et al [1980] and Allison and Noga [1984]) when Tchebyshev norm is applied. The purpose is to insert as many addresses as possible between two consecutive points (addresses) on the convex hull without increasing the travel time between the two convex hull points.

optinsrt()

### begin

for any two consecutive points on the convex hull begin

> find number of addresses in the region (neighbourhood) defined by the two convex hull points. Store this number as well as the addresses; *1\** function "neibhood" \*/

find the longest path between the two consequtive convex hull points without increasing travel. time between the two points; /\* function "long\_path" \*/

end

```
\dot{r}\starsource file < OPTINSRT.C >
                                   \starFunction "optinsrt",
                                   \star\starFunction "neibhood".
÷
                      Function "long path".
```
#include "externs.h"

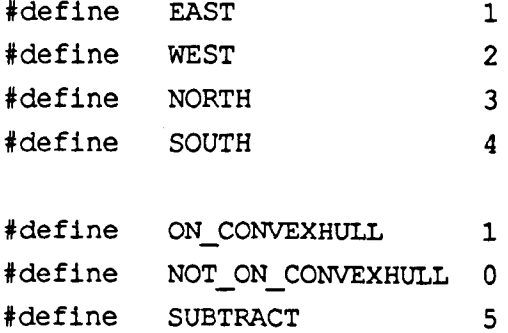

 $7$ \*\*\* Function "optinsrt" inserts as many addresses as possible between two consecutive points on the convex hull without increasing the travel time between the two convex hull points  $***/$ 

```
optinsrt()
\mathbf{f}int i;
chebcount=1; /* counts all points on the tour during opt insertion
                    phase */cheb[chebcount]=convexpoint[1]; \frac{1}{2} /* I/O point */
1_convexhull[chebcount]=ON CONVEXHULL;
```
 $7***$ for any two consecutive points from the convex hull determine the points laying in the region confined by the lines through the two convex hull points with gradient +e and -e \*\*\*/

```
for (i = 2; i \leq convexcount: i++\mathbf{f}neibhood(convexpoint[i-1], convexpoint[i]);
```

```
chebound++;cheb[chebcount] = convexpoint [i];
```
 $\mathbf{I}$ 

neibhood(convexpoint[convexcount], convexpoint[1]);

 $} / \star$  end  $\star/$ 

Function "neibhood" finds addresses in a region (neighbourhood) defined by two consecutive convex hull points. The first of these points , assuming a certain direction of traversing the convex hull, is called "local" and the second one "settler".

"Settler" as shown in fig. A3 can be EAST,WEST,NORTH or SOUTH of "local".

After addresses in the neighborhood have been found, they are sorted according to their x or y coordinate depending on the relative position of "settler" to "local".

Finally the longest path between "local" and "settler" is found.

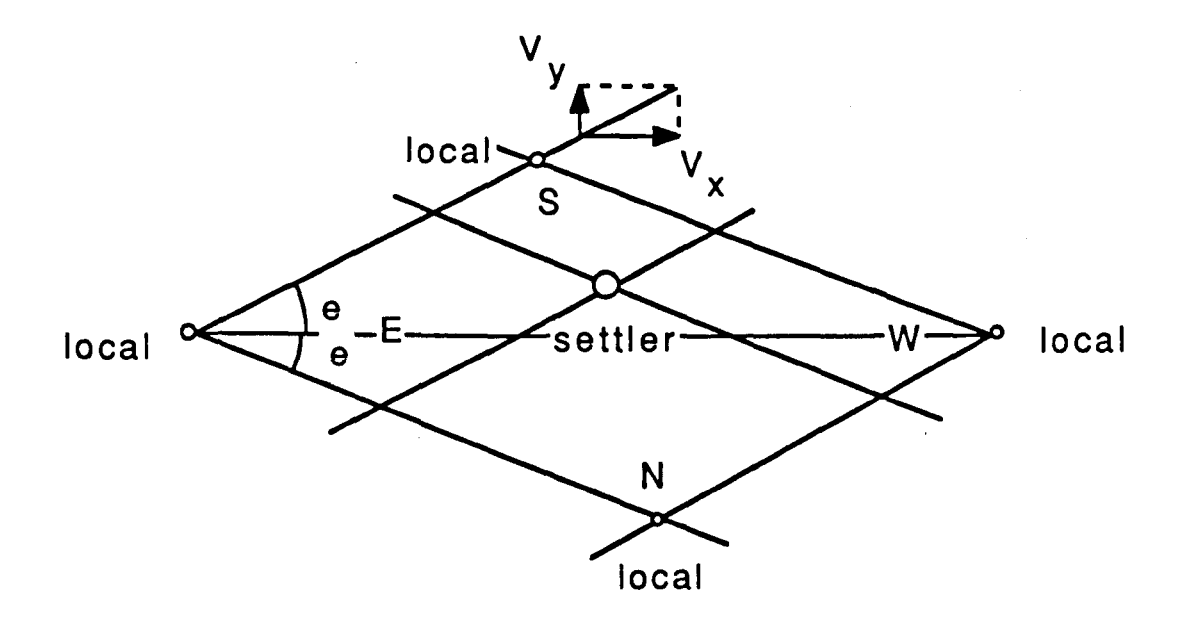

Fig. A3. Relative position between two consecutive points on the convex hull.

neibhood(local, settler) begin int asm; /\* indicates relative position between local and settler \*/

find relative position of settler to local asm = {EAST,WEST,NORTH,SOUTH};

for(  $i = 2$  to picks) begin end find all addresses in the neighbourhood defined by local and settler; according to value of asm: begin case EAST: sort addresses in the neighbourhood in ascending order of their x coordinate; case WEST: sort addresses in the neighbourhood in descending order of their x coordinate; case NORTH: sort addresses in the neighbourhood in ascending order of their y coordinate; case SOUTH: sort addresses in the neighbourhood in descending order of their y coordinate; end find longest path between local and settler /\* function "long\_path" \*' end

Note:: Functions for sorting addresses in ascending (descending) order of their x or y coordinate are regqsort, descend\_x, ascend\_y and descend\_y. These are presented in the source file REGOSORT.C.

68

```
/*** Function "neibhood" finds addresses in a region 
        (neighbourhood) defined by two consecutive points. Then these 
        addresses are sorted. Finally the longest path between the 
        two convex hull points is found. 
***/ 
neibhood(local, settler) 
 struct coordinates local, settler: 
 { 
   struct coordinates neib[PICKSIZE-SUBTRACT]: 
        /* keeps addresses (points) in the region defined by the two 
           convex hull points */ 
  int asm, j, ncount;
  float e: 
  e = vy/vx; /* gradient */
        /*** for any two consecutive points from the convex hull 
        determine the position of the second point (settler) 
        relatively to the first point (local) ***/ 
  if((fload) (-setter.Y + e*setter.X) > = (float) (-local.Y +e^{\star}local.X)) && ((float) (settler.Y + e*settler.X) >=
        (fload) (local.Y + e*local.X))asm = EAST;else if(((float)(-settler.Y + e*settler.X) <= (float)(-local.Y +
        e^{\star}local.X)) && ((float) (settler.Y + e*settler.X) <=
        (fload) (local.Y + e*local.X))asm = WEST;else if(((float)(-settler.Y + e*settler.X) <= (float)(-local.Y +
       e^{\star}local.X)) && ((float) (settler.Y + e*settler.X) >=
        (fload) (local.Y + e*local.X))asm = NORTH;
  else 
       asm = SOUTH;
```
```
/*** if a point (address) is not already on the convex hull it is 
       checked if it is in the region (neighborhood) defined by the 
       two convexhull points ***/
  ncount = 0;for(j = 2;j \leq picks;j++)
  { 
       if (l\_convexhull[j] == NOT ON CONVEXHULL){ 
         switch (asm) 
          { 
                case EAST: 
                 { 
                 } 
                   if((((float)(-address[j].Y + e*address[j].X) >=
                         (fload) (-local.Y + e*local.X)) &&
                   { 
                         ((float) (address[j].Y + e*address[j].X) >=
                         (fload) (local.Y + e*local.X))) &((\text{float}) (\neg \text{address}[j].Y + e^* \text{address}[j].X) \leq(float) (-settler.Y + e*settler.X» && 
                         ((float) (address[j].Y + e*address[j].X) \leq(fload) (settler.Y + e*settler.X))))
                   ncount++; 
                   neib[ncount] = address[j];} 
                   break; 
                case WEST: 
                 { 
                   if((\text{ifload})\{-address[j].Y + e^*address[j].X) \leq(fload) (-local.Y + e*local.X)) &&
                   { 
                         ((float) (address[j].Y + e*address[j].X) <=
                         (fload) (local.Y + e*local.X)) & &
                         ((\text{float}) (-address[j].Y + e^*address[j].X) \geq(float) (-settler.Y + e*settler.X) &&
                         ((float) (address[j].Y + e*address[j].X) >=
                         (fload) (settler.Y + e*settler.X))))
                   ncount++; 
                   neib[ncount] = address[j];} 
                   break;
```

```
\mathbf{r}case NORTH: 
         \left\{ \right.if((((float)(-address[j].Y + e*address[j].X) \le(fload) (-local.Y + e*local.X)) &&
                 ((float) (address[1].Y + e*address[j].X) >=
                 (fload) (local.Y + e*local.X)) &
                 ((\text{float}) (-address[j].Y + e^*address[j].X) \geq(float) (-setler.Y + e*setter.X) &
                 ((float) (address[j].Y + e*address[j].X) \leq(fload) (settler.Y + e*settler.X))))
           { 
           ncount++: 
           neib[ncount] = address[j];\mathcal{F}break; 
         } 
  default: /* SOUTH */ 
         { 
           if (((float) (-address[j].Y + e*address[j].X) \geq(fload) (-local.Y + e*local.X)) &&
                 ((float) (address[j].Y + e*address[j].X) \leq(fload) (local.Y + e*local.X)) &
                 ((\text{float}) (-address[j].Y + e^*address[j].X) \leq(fload) (-settler.Y + e*settler.X)) &&
                 ((float) (address[j].Y + e*address[j].X) >=
                 (fload) (settler.Y + e*settler.X))))
           \overline{1}ncount++: 
           neib[ncount] = address[j];} 
           break: 
         } 
  } /* end switch */
  /*end If*/ 
\mathbf{r}
```

```
} /*end for*/
```

```
switch (asm) 
      \overline{1}case EAST: 
                regqsort(&neib[l), &neib[ncount]); 
                break; 
         case WEST: 
                descend x (&neib[1], &neib[ncount]);
                break; 
         case NORTH: 
                ascend y(&neib[1], &neib[ncount]);
                break; 
         default: /** SOUTH **/ 
                descend y(&neib[1], &neib[ncount]):
                break: 
      \mathbf{I}if (ncount = 0)
\ddot{\phantom{a}}else if(ncount == 1){ 
     chebcount++; 
     cheb[chebcount] = neib[ncount];
     1_convexhull[neib[ncount] .gennumb] = ON CONVEXHULL; 
} 
else if(ncount > 1) 
     long_path(neib, settler, asm, ncount);
```
} /\* end \*/

## Function "long path" - description

Function "long\_path" finds the longest path amongst addresses in a region (neighbourhood) defined by two consecutive points on the convex hull without increasing the travel time between the two convex hull points (fig. A4).

Function long path accepts four arguments from function "neibhood". These are: an array of the addresses found in the neighbourhood; the second of the two convex hull points defining the neighbourhood; relative position of the second convex hull point to the first one; number addresses in the neighbourhood.

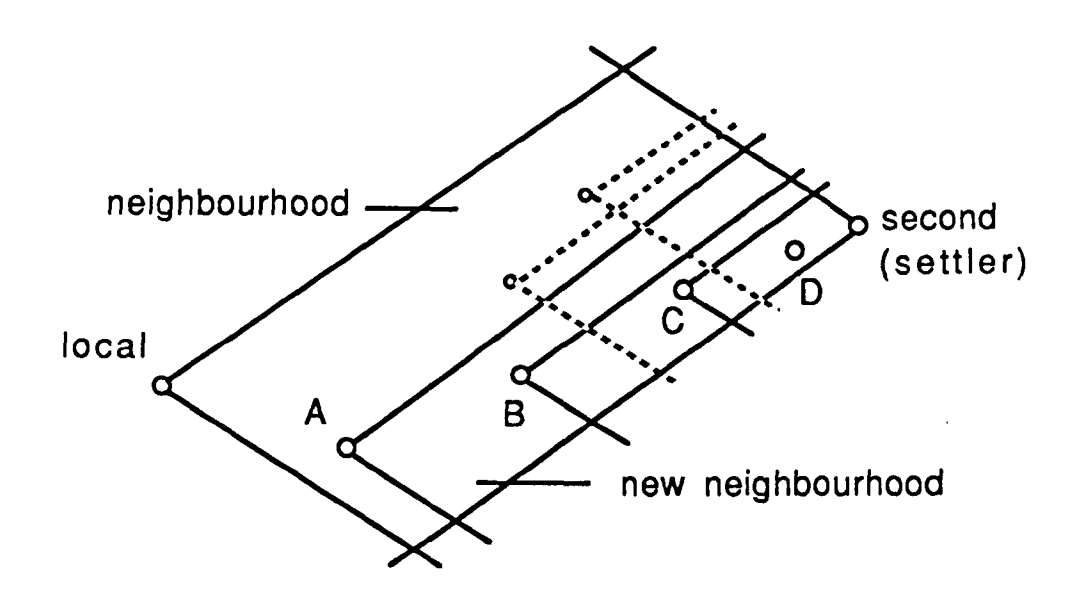

Fig. A4. Recursive procedure for finding the longest path.

long\_path() begin for (each address in the neighbourhood) begin form a new neighbourhood defined by the address itself and the second point (settler) of the neighbourhood; find number addresses in this new neighbourhood;

73

end

find the address whose new neighbourhood contains maximum addresses;

apply recursively long\_path to the neighbourhood containing maximum addresses;

 $\ddot{\phantom{0}}$ 

end

 $\bar{z}$ 

```
/*** Function "longyath" finds the longest path amongst 
         addresses in a region (neighborhood) defined by two 
         consecutive points on the convex hull without increasing the 
         travel time between the points 
***/ 
long path(neibmemb, second, azimuth, pcount)
struct coordinates neibmemb[]: 
struct coordinates second; 
int azimuth, pcount; 
\left\{ \right.struct coordinates new memb;
  struct coordinates * indicator: 
  struct coordinates candidate[PICKSIZE-SUBTRACT]: 
  int j,locmax=O,count: 
  float e ; 
  e = vy/vx;indicator = neibmemb+1: 
while(indicator \leq (neibmemb+pcount))
 \left\{ \right.count = 0;
  for (j = 1; j \leq pcount; j++){ 
           switch (azimuth) 
            { 
                 case EAST: 
                  { 
                     if (((float) (-neibmemb[j].Y + e*neibmemb[j].X +0.0001) >= (float) (-indicator->Y +
                          e^{\star}indicator->X) ) && ((float) (neibmemb[j]. Y +
                          e^*neibmemb[j].X+0.0001) >=
                           (float) (indicator->Y + e*indicator->X») && 
                           ((\text{float}) (-\text{neibmemb}[j].Y + \text{e*neibmemb}[j].X)\leq (float) (-second.Y + e*second.X + 0.0001))
                          \&\ ( ((float) (neibmemb[j].Y + e*neibmemb[j].X)
                          \leq (float) (second.Y + e*second.X + 0.0001))))
                     { 
                     count++:
```

```
card[count] = neither[1];
```

```
\overline{ }break; 
 \mathbf{r}case WEST: 
 \mathbf{f}if((((float) (-neibmemb[j].Y + e*neibmemb[j].X) \leq(float) (-indicator->Y + e*indicator->X + 
          0.0001) && ((float) (neibmemb[j]. Y +e^*neibmemb[j].X) \leq (float) (indicator->Y +
          e*indicator->X + 0.0001») && 
          ((\text{float}) (-\text{neibmemb}[j].Y + e^{\star}\text{neibmemb}[j].X +0.0001) >= (float) (-second.Y + e*second.X))
         \&\left( (float) (neibmemb[j].Y + e*neibmemb[j].X +
         0.0001) >= (float) (second.Y + e*second.X))))
     \overline{1}count++: 
        card[count] = netbmenb[j];
    } 
   break; 
 \mathbf{E}case NORTH: 
 \left\{ \right.if ( ( ( (float) (-\text{neibmemb}[\cdot]) . Y + e^* \text{neibmemb}[\cdot] . X) \le(float) (-indicator->Y + e*indicator->X + 
         0.0001) && ((float)(neibmemb[j].Y +
         e*neibmemb[j].X + 0.0001 >=
          (float) (indicator->Y + e*indicator->X») && 
          ({({}({}float)({}-{}nelbmemb[1].Y + e^{*}neibmemb[1].X +0.0001) >= (float) (-second.Y + e*second.X))
         \&\&\; ((float) (neibmemb[j].Y + e*neibmemb[j].X)
         \leq (float) (second.Y + e*second.X + 0.0001))))
    { 
     count++; 
     cand[count] = neibmemb[j];} 
   break; 
\mathbf{I}
```

```
default: /* SOUTH */ 
                    { 
                      if((((float)(-neibmemb[j].Y + e*neibmemb[j].X +
                            0.0001) >= (float) (-indicator->Y +
                            e^{\star}\text{indicator}-\gt;X) & ((float) (neibmemb[j]. Y +e^*neibmemb[1], X) <= (float) (indicator->Y +
                            e^*indicator->X + 0.0001))) & &
                            ((\text{float}) (-\text{neibmemb}[\cdot]) \cdot Y + e^* \text{neibmemb}[\cdot]) \cdot X)\leq (float) (-second.Y + e*second.X + 0.0001))
                            \&\&\; ((float) (neibmemb[j].Y + e*neibmemb[j].X +
                            0.0001) >= (float) (second.Y + e*second.X))))
                       { 
                          count++; 
                          card[count] = median[1];} 
                      break; 
                    } 
             } /* end switch */
   } /*end for*/ 
   if(locmax \le count)
          { 
             locmax = count;new memb = *indicator;
             for(j=2; j \le 1ocmax;j++)\left\{ \right.candidate[-1] = \text{cand}[j];\mathbf{I}} 
   indicator++; 
 } /* end while */if (locmax>O) 
 { 
   chebcount++; 
   cheb[chebcount] = new\_memb;l_convexhull[new_memb.gennumb] = ON CONVEXHULL; 
   long-path(candidate, second, azimuth, locmax-l); 
  } 
} /* end */
```

```
source file < MININSRT.C >
                                                                  \ddot{\textbf{x}}\bullet* Function "mininsrt" is an implementation of the insertion phase
                                                                  \star\bullet* (step 2 to 5) of the Convex hull algorithm proposed by W.R.
* Stewart (see Golden et al [1980] and Allison and Noga [1984]).
                                                                  \star* The insertion procedure is applied twice in the present function, *
                                                                  \star* first for insertions when average velocities are used and second
                                                                  \star* for insertions when real times are used, real times being read
* from files "hor" and "vert".
                                                                  \bullet\star#include "externs.h"
mininsrt()
\left\{ \right.struct insert
 \mathcal{L}struct coordinates point i;
  struct coordinates point j;
  struct coordinates point k;
  float mindrt;
  float mindst;
  int place_for_insert;
\mathcal{F}struct insert ins [PICKSIZE];
struct insert insert;
struct coordinates new;
float mindrt, mindst, findrt:
float dik, dkj, dij;
float dik1, dkj1, dij1;
float dik2, dkj2, dij2;
float md, mr;
int k, i, in k;
int virtual_end, new_insert;
```

```
int d1, d2;int horread, vertread; 
FILE *streamhor; 
FILE *streamvert; 
int hori[lOl], verti[2l); 
if(cheb[chebcount].gennumb == cheb[1].gennumb) /* could happen */
chebcount--; 
cheb[chebcount+1] = cheb[1]; \frac{1}{2} /* to close the route */
if (round = AVERAGE)\left\{ \right.while(chebcount < picks) 
 \left\{ \right.in k = 0;
 for(k = 1;k \leq picks; k++){ 
       mindrt = mindst = BIGNUMB;if (l convexhull[address[k] .gennumb] == NOT_ON_CONVEXHULL)
        { 
          for(i = 1;i \le chebcount;i++)
           { 
                dikl = (cheb[i].X - address[k].X)/vx + 0.0001 ;
               if(dikl < 0) dikl = -dik;
               dk2 = (cheb[i].Y - address[k].Y)/vy;if(dik2 < 0) dik2 = -dik2;
               \text{dik} = (\text{float}) \max(\text{dik1, dik2});dkj1 = (cheb[i+1].X - address[k].X)/vx + 0,0001;
               if(dkjl < 0) dkjl = -dkjl;
               dkj2 = (cheb[i+1].Y - address[k].Y)/vy;if(dkj2 < 0) dkj2 = -dkj2;
               dkj = (float) max(dkj1, dkj2);dij1 = (cheb[i].X - cheb[i+1].X)/vx + 0.0001;if(dij1 < 0) dij1 = -dijl;
```

```
dij2 = (cheb[i].Y - cheb[i+1].Y)/vy;if(dij2 < 0) dij2 = -dij2;
          dij = (float) max (dijl, dij2);
          md = dik + dkj - dij;mr = (dik +dkj)/dij;if (mindst > md)
           { 
           } 
            if(cheb[i+1].gennumb != 1)
            { 
             mindst = md;mindrt = mr;insert.point_i = cheb[i];insert.point_j = cheb[i+1];insert.point k = address[k];
             insert.mindst = mindst;insert.mindrt = mindrt; 
             insert.place for insert = i+1;
            } 
            else 
            { 
                              /* insertion before I/O point */ 
            } 
             mindst = md;mindrt = mr;insert.point_i = cheb[i];insert.point_j = cheb[1];insert.point_k = address[k];insert.mindst = mindst; 
             insert.mindrt = mindrt; 
             insert.place for insert = i;
      } /* end for i */
    in k++;ins[in_k]= insert; 
   } /* end if */
/*end for k */
```
 $\mathbf{F}$ 

```
findrt = BIGNUMB:for (k = 1; k \leq in_k; k++)\overline{1}if (findrt > ins[k].mindrt)
                 \left\{ \right.findrt = ins[k].mindrt;new = ins[k] . point k;new_inset = ins[k].place_for_inset;\mathbf{E}\mathbf{)}1 convexhull [new.gennumb] = ON CONVEXHULL;
          virtual_end = chebcount+1; /* because cheb[chebcount+1] =
                                              cheb[1] \star/
          for (i = virtual\_end; i > new insert; i--)\overline{1}cheb[i] = cheb[i-1];\mathbf{1}cheb(new.insert] = new;chebcount++;
          cheb[chebcount+1]=cheb[1];
   } /* end while */
 \} /* end if round = average */
      \prime round = real */
else
\overline{f}streamhor = fopen("hor", "r+");if(streamhor == (FILE *) NULL)
        \overline{A}printf("Cannot ope hor file for reading\n");
       exit(1);\mathcal{F}horread = fread((char *)hori, sizeof(int), 102, streamhor);
       printf(" IN MININSRT horead = d\ln", horread);
       fclose(streamhor);
```

```
streamvert = fopen("vert", "r+");
     if(streamvert == (FILE *) NULL){ 
      printf("Cannot open vert file for reading\n");
      exit(1);} 
 vertexd = freq(char *)vert, sizeof(int), 22, streamvert);printf(" IN MININSRT vertread = d\ln", vertread);
 fclose(streamvert); 
while(chebcount < picks) 
{ 
 in k = 0;
 for(k = 1;k \leq picks;k+1)
 { 
      mindrt = mindst = BIGNUMB;if (1\_convexhull [address[k], gennumb] == NOT_ON_CONVEXHULL){ 
        for(i = 1; i <= chebcount;i++){ 
          if(cheb[i].gennurnb != cheb(i+1].gennumb) 
            \left\{ \right.d1 = (cheb[i].X - address[k].X);if(d1 < 0) d1 = -d1;
               dik1 = hori[d1];d2 = (cheb[i].Y - address[k].Y);if (d2 < 0) d2 = -d2;
               dik2 = verti[d2];\text{dik} = (\text{float})\text{max}(\text{dik1, dik2});dl = (cheb[i+1].X - address[k].X);if(d1 < 0) d1 = -d1;
               dkji = hori[d1];d2 = (cheb[i+1].Y - address[k].Y);if (d2 < 0) d2 = -d2;
               dkj2 = verti[d2];
```

```
dkj = (float)max(dkj1, dkj2);d1 = (cheb[i].X - cheb[i+1].X);if(d1 < 0) d1 = -d1;
di<sup>1</sup> = hori[d1];
d2 = (cheb[i].Y - cheb[i+1].Y);if (d2 < 0) d2 = -d2;
di \uparrow 2 = verti\lbrack dd);
dij = (float)max(dijl, dij2);
md = dik + dkj - dij;mr = (dik + dkj)/dij;if (mindst > md){ 
 } 
  if(cheb[i+1].gennumb != 1)
  { 
    mindst = md:
    mindrt = mr;insert.point_i = cheb[i];insert.point j = \text{cheb}[i+1]:
    insert.point k = address[k]:
    insert.mindst = mindst;insert.mindrt = mindrt; 
    insert.place for insert = i+1;
  } 
  else /* insertion before I/O point */ 
  { 
  } 
   mindst = md;mindrt = mr;insert.point i = \text{cheb}[i]:
   insert.point_j = cheb[1];insert.point k = address[k]:
   insert.mindst = mindst: 
   insert.mindrt = mindrt: 
   insert.place_for_insert = i:
```

```
} /* end if cheb[i] != cheb[i+1] */
            } /* end for i */
           in k++;
           ins(in_k] = insert;} /* end if */
    \} /*end for k */
         findrt=BIGNUMB;
         for (k = 1; k \leq \text{ in } k; k++)\overline{(\cdot)}if (findrt > ins[k].mindrt)
                   \left\{ \right.findrt = ins[k].mindrt;new = ins[k].point_k;new insert = ins[k].place for insert;
                   \mathcal{E}\mathbf{L}1_convexhull[new.gennumb]=ON CONVEXHULL;
           virtual\_end=chebcount+1; /* because cheb[chebcount+1] =
                                               cheb[1] */
           for (i = virtual end; i > new insert; i--)\overline{A}cheb[i] = cheb[i-1];\mathbf{r}cheb(new.insert] = new;chebcount++;
           cheb[chebcount+1] = cheb[1];} /* end while */
 \} /* end else ( round = real) */
} / \star end \star/
```

```
\starsource file <CHEBDIST.C>
                                                                 \star\star* Function "chebdist" calculates distance matrix for an already
                                                                 \star* constructed CHEBHULL tour. It also calculates the cost (time)
                                                                 \star* of that tour. Calculations are made for both average velocities *
* and real times, real times being read from files "hor" and "vert".*
#include "externs.h"
chebdist()
\left\{ \right.float hor, vert;
 float dX, dY;
 int dx, dy;
 int horread, vertread;
 FILE *streamhor;
 FILE *streamvert;
 int hori[101], verti[21];
 if (round = AVERAGE)€
   chebcost = 0.0;
   for (I = 1; I \leq plcks - 1; I++)\left\{ \right\}for (J = I+1; J \leq picks; J++)\left\{ \right.dX = (float) (cheb[I].X - cheb[J].X);dY = (float) (cheb[I], Y - cheb[J], Y);hor = (dX/vX) * 100;vert = (dY/vy) * 100;if (hor <0)
          \left\{ \right.hor = -hor;\mathcal{F}if (vert < 0)
```

```
{ 
          vert = -vert;} 
         if(hor >= vert)
          \overline{1}BW[I][J] = hor;\}.
          else 
          \left\{ \right.BW[I][J] = vert;\mathcal{F}BW[J][I] = BW[I][J];} 
    } 
   for(I = 1; I <= picks-1; I++)
    { 
        chebcost = chebcost + BW[I] [I+1];
    \mathbf{L}chebcost = chebcost + BW[picks] [1];
    che = chebcost; /* for graph display */
    for (I=1;I<=picks;I++) /* the sequence here is normal because
                                  the coordinates have already been 
                                  sorted for chebhull */ 
       \left\{ \right.BROUTE[I] = I;} 
} / * end if round = average */else 
\overline{1}streamhor = fopen("hor", "r+") ;
  if(streamhor == (FILE *) NULL){ 
     printf ("Cannot open hor file for reading\n"); 
    ext(1);}
```

```
horread = fread((char *)hori, sizeof(int), 102, streamhor);
  printf ("horead = d\d\n", horread);
  fclose(streamhor); 
 streamvert = fopen("vert", "r+");
 if(streamvert = (FILE *) NULL){ 
   printf ("Cannot open vert file for reading\n"); 
   exit(1);} 
vertread = fread((char *)verti, sizeof(int), 22, streamvert);
printf ("vertread = d\n\alpha', vertread);
 fclose(streamvert); 
for(I = 1; I \leq picks-1; I++){ 
    for(J = I+1; J \leq picks; J++)
      \left(dx = (cheb[I].X - cheb[J].X);dy = (cheb[I].Y - cheb[J].Y);if (dx < 0){ 
              dx = -dx;
           \mathbf{r}if (dy<0){ 
              dy = -dy;\mathbf{I}if(hori[dx] > = verti[dy]){ 
               BW[I][J] = hori[dx];} 
        else 
           \overline{E}BW[I][J] = verti[dy];} 
        BW[J][I] = BW[I][J];\mathbf{)}}
```

```
\sim 10^{11} km ^{-1}chebcost = 0;
for(I = 1; I \leq picks - 1; I++){ 
 chebcost = chebcost + BW[I][I+1];\mathbf{H}chebcost = chebcost + BW[picks] [1];
for(I = 1;I \le picks; I++)
{ 
BROUTE[I] = I;} /* the sequence for BROUTE here is normal because the 
         coordinates have already been sorted for chebhull*/
```

```
} /* end else */
```
} /\*end\*/

```
\star\star\star\bulletsource file <REALMATR.C>
* Function "realmatr" creates a distance matrix whose entries are
                                                                  \star* the real travel times between any two locations of the rack.
                                                                  \star* Real times are read from the files "hor" and "vert".
                                                                  \star\ddot{\phantom{0}}#include "externs.h"
realmatr()\mathbf{f}int i, j;
 int hor, vert;
 int dX, dY;
 int horread, vertread;
 FILE *streamhor;
 FILE *streamvert;
 int hori[101], verti[21];
 streamhor = fopen("hor", "r+");
 if (streamhor = ( FILE *) NULL)
  \left\{ \right.printf("Cannot open hor file for reading\n");
    exit(1):\mathbf{I}horread = fread((char *)hori, sizeof(int), 102, streamhor);
 printf(" IN MATR horead = d\n\alpha", horread);
 fclose(streamhor);
 streamvert = fopen("vert", "r+");
 if (streamvert = (FILE *) NULL)\left\{ \right.printf("Cannot open vert file for reading\n");
    exit(1);\mathbf{r}vertread = fread((char *)verti, sizeof(int), 22, streamvert);
```

```
printf (" IN MATR vertread = d \nvert n", vertread);
fclose(streamvert); 
for (i = 1; i \leq picks; i++){ 
       for(j = i; j \Leftarrow picks; j^{++})
         { 
             if (i = j){ 
                 BW[i][j] = BIGNUMB;\mathbf{E}else 
              \overline{1}dx = (address[i].X - address[j].X);dY = (address[i].Y - address[j].Y);if (dx < 0){ 
                   dx = -dx;} 
                  if (dx < 0){ 
                  dY = -dY;} 
                  if(hori[dX] \geq verti[dY]){ 
                   BW[i][j] = hori[dX];} 
                  else 
                  { 
                   BW[1][j] = verti[dy];} 
                 BW[j][i] = BW[i][j];} 
       } 
 }
```
}

```
\star\starsource file <RECALC.C>
* Function "recalc" recalculates cost (time) of the CHEBHULL or
                                                                \star* CHEBHULL plus TWO OPT tour obtained previously with average
                                                                \star* velocities. The function accepts as a first argument the tour
                                                                \star* sequence and an array of the address coordinates as a second
                                                                \star* argument. Then the real travel time times between any two
* consecutive addresses on the tour are obtained using the cost
                                                                \star* (real travel time) matrix.
                                                                ÷
\ddot{\phantom{a}}#include "externs.h"
recalc(route, ch)
int route[];
struct coordinates ch[];
\left\{ \right.int i;
  int cost = 0:
  for(i=1;i<=picks-1;i++)\left\{ \right.cost = cost + BW[ch[route[i]], qenum[b] [ch[route[i+1]], qennumb];\mathbf{E}cost = cost + BW[ch[route[picks]].gennumb][ch[route[1]].gennumb];
  return(cost);
```
 $\mathbf{I}$ 

## Function "babtsp" - description

Function "babtsp" is an implementation of Little's Branch and Bound algorithm (see Little, J. et al [1963]) for solving TSP. The actual algorithm used here was taken from Syslo et al [1983], where a detailed description is given.

Function "babtsp" finds an exact solution of TSP in a network of N addresses given as N • N weight (cost or distance) matrix. If the calculations are performed with average velocities the distance matrix is constructed by calling function "wmatrix" first. If the calculations are carried out with real times the distance matrix has already been created by function "realmatr" during the execution of function "chebhull".

Next, the function "babtsp" calls the recursive function "explore" which considers a given partial solution and searches for a better solution through the entire solution space (the decision tree) in a depth-first fashion.

Function "explore", in turn, calls function "reduce" which reduces the associated matrix and computes the amounts to be subtracted from the corresponding row and column.

"Explore" also calls the function "bestedge" which finds the best edge on which to branch next and the value by which the lower bounds of the branches differ.

```
***********************************
                                                                     \starsource file <BABTSP.C>
                                                                     \bullet* Function "babtsp" is an implementation of Little's Branch and
                                                                     \star* Bound algorithm (see Little, J. et al [1963]) for solving the TSP. *
* The actual algorithm used here was taken from Syslo, M. et al[1983] *
* and translated into C language.
                                                                     \star\star#include "externs.h"
babtsp()
\left\{ \right.void explore();
void wmatrix();
int edges;
                           /* number of edges in the partial tour */
int cost;
                           /\starint row [PICKSIZE];
                                keeps record which rows from orig.
                                dist. matrix are in the current
                                 (reduced) matrix */int col[PICKSIZE];
                           /\starkeeps record which columns from orig.
                                dist. matrix are in the current
                                (reduced) matrix */int i, index;
if (round == AVERAGE)
 \overline{1}wmatrix()\frac{1}{\pi} cost matrix */
 \mathbf{E}else
 \sqrt{ }RTSPCOST = RTSPCOST + tsprcalc(TSPROUTE); /* recalculation of the
                                                const solution */
 \mathbf{I}
```

```
for(i = 1:i \leq picks:i++)
 { 
 } 
  row[i] = i;col[i] = i;fwdptr[1] = 0;
 backptr[i] = 0;tweight = BIGNUMB; 
 edges = 0:
cost = 0.0;
 _clearscreen ( _GCLEARSCREEN ): 
 printf (" \ t \ t _________________ \n"): 
 printf ("\t\t PLEASE, WAIT A MINUTE \n"): 
printf ("\t\t _________________ \n"): 
 time(&tsp_start): 
 explore (edges, cost, row, col); 
 clearscreen ( GCLEARSCREEN ) ;
 index = 1;for(i =; i \leq picks; i++)
  { 
  } 
  BROUTE[i] = index;index = best[index];time (&tsp_end) ; 
 tsp_time = difftime(tsp_end, tsp_start); 
 if (round = AVERAGE){ 
  } 
   for(i = 1; i \leq picks; i++)\mathbf{f}TSPROUTE[i] = BROUTE[i]; /* save TSP-route for recalculation */
   } 
   tspcost = tweight; 
   runtime = tsp_time: 
                         /* for display */ 
 printf("\n\n\n\n\t\t\t PRESS ENTER "); 
 get char();
 tspdisp () ; 
 getchar(); 
} /* end */
```

```
\star\starsource file <WMATRX.C>
* Function "wmatrx" creates cost (distance) matrix whose entries
                                                                      \star\star* are travel times, between addresses calculated with average
                                                                      \star* velocities.
                                                                      \star#include "externs.h"
wmatrix()\left\{ \right.int i, j;
  float hor, vert;
    for (i = 1; i \leq picks; i++)\overline{A}for(j = i; j \leq picks; j++)\overline{1}if (i = j)\left\{ \right.BW[i][j] = BIGNUMB;\mathcal{L}else
             \mathbf{I}hor = (((float)(address[i].X - address[j].X)) / vx) * 100;vert = (((float)(address[i].Y -address[j].Y))/vy)*100;if (hor < 0)
                                hor = -hor;if (vert < 0)
                                vert = -vert;if (hor >= vert)
                                 BW[1][1] = hor;else
                                 BW[i][j] = vert;BW[j][i] = BW[i][j];\mathbf{I}\mathbf{I}\mathbf{1}\mathbf{I}
```

```
source file <EXPLORE.C>
* Function "explore" considers a given partial solution and
* searches for a better solution. It maintains a global copy of the *
* best solution obtained so far, together with its weight (cost).
                                                             \star\star* For more details see Syslo, M. et al [1983].
                                                             \ddot{\phantom{0}}#include "externs.h"
void explore (e edges, e cost, e row, e col)
int.
      e edges;
int
     e cost;
int e_row[], e_col[];
\mathbf{f}void reduce();void bestedge();
int rowred[ PICKSIZE ];
int colred[ PICKSIZE ];
int newcol[ PICKSIZE ];
int.
    newrow[ PICKSIZE ];
 int.
       size:
                        \frac{1}{\pi} current size of the reduced weight
                                                      matrix */
 int
       r, c;/* row r and column c indicating the
                           best edge for inclusion (exclusion) */
 int.
       most;
 int.
       avoid;
 int.
       i, jint.
       first, last;
 intval, incl;
 int.
       colrowval, lowerbound:
```
int index:

```
size = picks - e\_edges;reduce (e_row,e_col, rowred, colred, size, &val);
e cost = e cost + val;
 if(e cost < tweight)
  { 
   if(e_eedges == (picks-2))\left\{ \right.for(i = 1; i \leq picks; i++){ 
               best[i] = fwdptr[i];} 
          if(BW[e_{row}[1])[e_{col}[1]] == BIGNUMB)avoid = 1:
          else 
               avoid = 2;
          best[e_{row[1]}] = e_{col[3 - avoid]};
          best[e_row[2]] = e_col[avoid];
          tweight = e cost;
    } 
  else 
    \left\{ \right.bestedge(e_row, e_col, &r, &c, &most, size): 
      1owerbound = e_cost+most; 
      incl = BW[e_{col[c]} [e_{row[r]}]; /* prevent reverse link */
      BW[e_col[c]] [e_row[r]] = BIGNUMB; /* prevent reverse link */
      fwdptr[e_row[r]] = e col[c]; /* record chosen edge */
      \texttt{backptr}[\texttt{e\_col[c]}] = \texttt{e\_row[r]};last = e_{col[c]}/* prevent cycles */ while (fwdptr[last] := 0){ 
         last = fwdptr[last];} 
      first = e_{row[r]}while \text{backptr} [first] != 0)
       { 
        first = backptr[first];}
```

```
colrowval = BW[last][first];BWuast][first] = BIGNUMB;for(i = 1;1 \leq r -1; i++)
                                                1* remove row *1 
      \left\{ \right.newrow[i] = erow[i];\mathbf{H}for(i = r:i <= size -I; i++) 
     \left\{ \right.newrow[i] = erow[i+1];\mathbf{r}for(i = 1; i \leq c -1; i++)1* remove col *1 
     { 
       newcol[i] = e col[i];} 
   for( i = c:i \leq 3 ize -1; i++){ 
       newcol[i] e_col[i+1];
     } 
   explore (e_edges+1, e_cost, newrow, newcol);
  BW[last] [first] = colrowval; 
1* restore previous values *1 
  BW[e\_col[c]] [e\_row[r]] = incl; /* restore reverse link */
  backptr[e_col[c]] = 0;
  fwdptr[e row[r]] = 0;
  if(lowerbound < tweight) 
     \overline{1}BW[e_row[r]] [e_col[c]] = BIGNUMB; 
1* exclude edge 
                                                   already chosen *1 
      explore(e_edges,e_cost,e_row,e_col);
                                              1* restore excluded 
      BW[e_{row}[r]] [e_{col}[c]] = 0;edge *1 \mathbf{F}} 1* end else *1 
} 1* end if cost < tweight */
```

```
for(i = 1; i \leq size; i++){ 
         for(j = 1; j \leq size; j++)\left\{ \right./* unreduce matrix */ 
            if(BW[e\_row[i])[e\_col[j]] < BIGNUMB)} 
    } 
            BW[e\_row[i]] [e\_col[j]] = BW[e\_row[i]] [e\_col[j]] +rowred[i] + colred[j]; 
 /* run time constraints */ 
   time(&tsp_limit): 
   timelimit = difftime(tsp_limit, tsp_start); 
   if(timelimit > 36000) \frac{1}{\sqrt{2}} twelve hours */
   { 
    } 
         printf("TIME - LIMIT EXCEEDED"); 
         exit(1);} /* end */
```

```
/******************************************************************** 
* 
                 source file <REDUCMAT.C>
* Function "reduce" reduces the distance matrix, thus obtaining a 
* new lower bound for the TSP. For more details see Syslo, M. 
* et al [1983]. 
* 
                                                                         * 
                                                                         * 
                                                                         * 
                                                                         * 
                                                                         * 
                                                                         * 
********************************************************************/ 
tinclude "externs.h" 
reduce (r_row, r_col, r_rowred, r_colred, size, rvalue)
int size; 
int r_{row[}, r_{col[}];int r_rowred[], r_colred[];
int *rvalue; 
{ 
int temp; 
*rvalue = 0;
 for(I = 1; I \leq size; I++)
 { 
 } 
     temp = BlGNUMB; 
     for (J = 1; J \leq s 1ze; J++){ 
        temp = (int)min(temp, BW[r_lrow[1])[r_col[J]]);} 
     if(temp > 0)
      { 
        for (J=1; J<=size; ++J){ 
           if(BW[r\_row[I]] [r_{col[J]}] < BIGNUMB){ 
              BW[r\_row[1])[r\_col[J]] = BW[r\_row[1])[r\_col[J]] - temp;} 
         } 
          *rvalue = (*rvalue + temp);} 
     r_rowred[lJ=temp;
```

```
for (J = 1; J \leq size; J++){ 
    temp = BIGNUMB; 
    for(I = 1; I \le size; I++)
        \overline{1}temp = (int)min(temp, BW[rrow[1])[rcol[J]]);} 
    if (temp > 0)
       { 
        for(I = 1; I \leq size; I++)
         \left\{ \right.if(BW[r_row[I])[r_col[J]] < BIGNUMB)\left\{ \right.BW[r_{row}[1])[r_{col}[J]] = BW[r_{row}[1])[r_{col}[J]] - temp;} 
         } 
        *rvalue=( *rvalue+temp): 
       } 
   r_colred[JJ=temp: 
 }
```
 $\ddot{\phantom{a}}$ 

```
} /* end */
```

```
\star\star\ddot{\phantom{0}}source file <BESTEDGE.C>
                                                                \star* Function "bestedge" determines the best edge to be included
                                                                \star* (excluded) next in (from) the tour. For more detailes see
                                                                \star* Syslo, M. et al [1983].
                                                                ÷
#include "externs.h"
void bestedge (b_row, b_col, rr, cc, mmost, size)
 int size;
 int b_{row}[], b_{col}[];
 int \starrr;
int *cc;
int *mmost;
\mathbf{f}int 1, 1, k;
int zeroes;
int mincolelt, minrowelt;
*mmost = -BIGNUMB;
for (i = 1; i \le s 1ze j+1)\mathbf{f}for(j = 1; j <= size; j++)
   \mathbf{f}if(BW[b_{row}[i])[b_{col}[j]] == 0)€
       minrowelt = BIGNUMB;zeroes = 0;for(k = 1; k \le size; k+1)
        \{if(BW[b_{row}[i])[b_{col}[k]] = 0)zeroest +;else
           minrowelt = (int)min(minrowelt, BW[brow[i])[bcol[k]]);\mathcal{F}
```

```
if(zeroes > 1) minrowelt = 0;
        mincolelt = BIGNUMB; 
         zeroes = 0;
        for(k = 1; k \leq s ize; k++)
         \left\{ \right\}if(BW[b_{row}[k])[b_{col}[j]] = 0)zeroes++; 
          else 
           mincolet = (int)min(min, BW[b,row[k])[b_{col[j]}]);
          } 
        if(zeroes > 1) mincolelt = 0;
         if((minrowelt + mincolelt) > *mmost) \qquad /* a better edge
                                                      has been found */ { 
              *mmost = minrowe1t+mincolelt; 
              *rr = i;
              *cc =j ;
          } 
      } /* end if */
  } /* end for i */
  } \mathcal{N} end for j */
} /* end */
```

```
**********************************
                                                                    \starsource file <TSPRCALC.C>
                                                                    \star\star* Function "tsprcalc" recalculates the cost (travel time) of the
                                                                    \star* TSP tour with real times which has been previously obtained using *
* average velocities. The function "babtsp" accepts as an argument *
* the tour sequence obtained with average velocities and using the *
* corresponding entries of the cost matrix, recalculates the tour
* total travel time.
                                                                    \star#include "externs.h"
tsprcalc(route)
int route[];
\left\{ \right.int i;
int cost;
cost = 0;for (i = 1; i \leq picks-1; i++)\mathbf{f}cost = cost + BW[route[i]][route[i + 1]];\mathbf{I}cost = cost + BW[route[picks]][route[1]];return(cost);
\mathbf{r}
```

```
\starsource file <output.c>
                                                        \star* Function "output" displays on the screen input parameters and
                                                        \star\star* results of simulation.
                                                        \star#include "externs.h"
output ()
\left\{ \right.printf("*
                        PICKS=%d
                                               \ln", picks) :
printf("* H = 8da = 84.1\n", maxrows, avel) ;
printf("* L= L=dVY = 84.1fVX = 84.1f\ln", maxcols, vx, vy);
printf("*
                         SEED=%d
\n\langle n", \text{SEED} \rangle ;
printf("* BAND (const) = $4.2f
                                   BAND TWO (const) = \frac{2}{3}.2f
\n", RBDCOST/10, RBANDCOST/10);
printf("*
                                                    \{n^n\}:
printf("* BAND real) = 2fBAND TWO (\text{real}) = 84.2f\ln, bcost/10, TBANDCOST/10);
printf("*
                                                    \ln"):
printf("* BANDruntime= % 4.1fBAND TWOruntime=84.1f
\n", band_time, band_2opt_time);
print("* CHEB(const)=\frac{2}{3}4.2fCHEB TWO (const) = \frac{1}{2} . 2f
\n", RCHBCOST/10, RCHEBCOST/10) ;
printf("*
                                                   \ln") :
print(r* CHEB(real) = $4.2f
                                    CHEB TWO (\text{real}) = $4.2f
\ln, chebcost/10, two b cost/10);
printf("*
                                                   \ln") ;
printf("* CHEBruntime=%4.1f
                                    CHEB TWOruntime=%4.1f
\n", cheb_time, cheb_2opt_time);
```
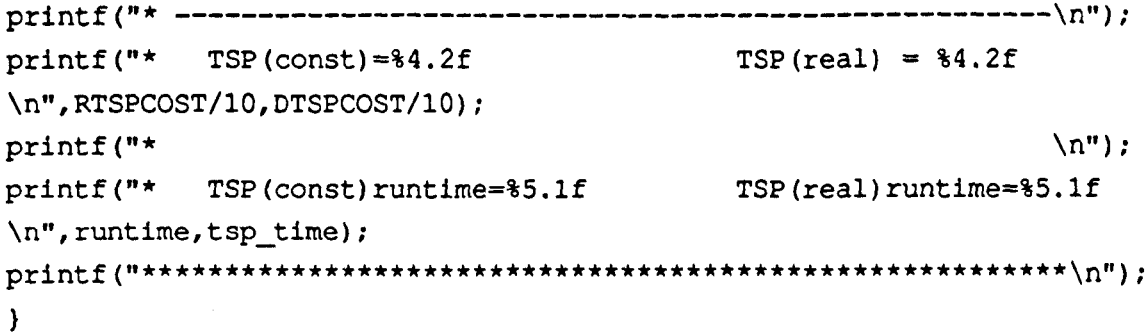

 $\mathcal{L}^{\text{max}}_{\text{max}}$  and  $\mathcal{L}^{\text{max}}_{\text{max}}$ 

 $\mathcal{L}^{\text{max}}_{\text{max}}$ 

## **APPENDIX B**

## ADDITIONAL SOFTWARE DEVELOPED FOR THE SIMULATION EXPERIMENT IN CHAPTER IV

Appendix 8 contains all functions (except those producing a graphic display) that were needed, in addition to those ones presented in Appendix A for carrying out the simulation experiment in chapter IV.

Hierarchy of the functions, included in the simulation software for each of the modelled zone configurations is presented in fig. 81, fig. 83 and fig. 85 respectively.

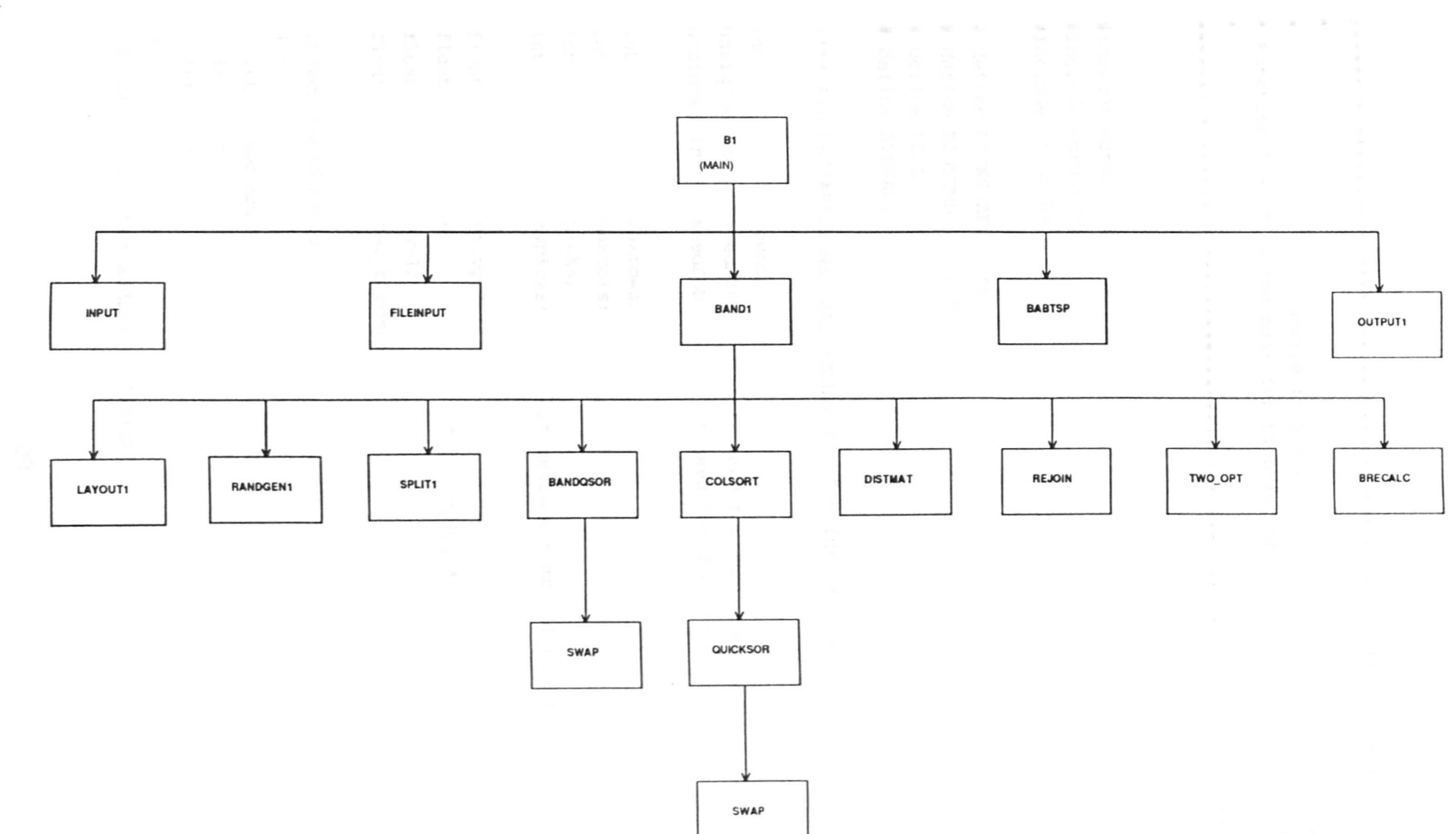

Fig. B1. Hierarchy of the functions involved in the simulation of the BAND1 zone configurations.

AND1,3 **TRCHRT** 

 $\star$ source file <Bl.C>  $\star$ \* Function "main" is the main function for the heuristic BAND1.  $\star$ #include <stdio.h> #include <graph.h> #include <time.h> # define PICKSIZE 36 # define BIGNUMB 9999 # define REAL  $\overline{2}$ # define AVERAGE  $\mathbf{1}$ /\*\*\* ALL DECLARATIONS THAT FOLLOW ARE FOR THE EXTERNAL VARIABLES \*\*\*/ int round: unsigned int seedADR;  $/*$  seed for addresses \*/ unsigned int seedZON;  $/*$  seed for zones  $*/$ int maxrows; int maxcols; int picks; int avpicks; /\* average numb. of picks/cycle \*/ float vx, vy; float  $/* e = v<sub>V</sub>/v<sub>X</sub> */$  $e$ ; float avel: float two b cost; struct coordinates  $\mathbf{f}$ int gennumb; int  $X$ ;  $1nt$  $Y$ ;  $\mathbf{I}$ struct coordinates address[PICKSIZE];

```
int
        BW [PICKSIZE] [PICKSIZE];
int
        BROUTE [PICKSIZE];
int
        XCOL[PICKSIZE];
    YROW[PICKSIZE];
int
      lowerx[PICKSIZE];
intint
       lowery[PICKSIZE];
      upperx[PICKSIZE];<br>uppery[PICKSIZE];
intint
int
       u count;
int
       d count;
      OAH, OBH, OAV, OBV; \overline{\phantom{a}} /* boundaries of zone A and zone B */
int
float bcostl;
time t band_start1, band end1, band 2opt end1;
double band_time1, band_2opt_time1;
/****************************** BABTSP ******************************/
 int tweight;
 int best[PICKSIZE];
 int fwdptr[PICKSIZE];
 int backptr[PICKSIZE];
 int
       I,J;time t tsp_start, tsp_end, tsp_limit;
 double tsp time, runtime, timelimit;
/************************ AVERAGE
                                           *************************/
/* ARRAYS AND VARIABLES WHICH KEEP TOURS AND TOUR COSTS OBTAINED WITH
AVERAGE VELOCITIES FOR OUTPUT FILE, GRAPHIC DISPLAY OR RECALCULATION
WITH REAL TRAVEL TIMES */
float bandcost1, band two1;
int
      BANDX[PICKSIZE], BANDY[PICKSIZE];
float RBANDCOST1 = 0;
float RBDCOST1 = 0;
float tspcost;
       TSPROUTE [PICKSIZE];
int
float RTSPCOST = 0;
```

```
main () 
\overline{1}_clearscreen ( GCLEARSCREEN): 
 input (): 
 for (round = AVERAGE; round \leq REAL; round++)
 { 
  if (round == REAL){ 
  /* fileinput(); */
  } 
  if (round == AVERAGE){ 
   layout1();
  randgenl () ; 
  } 
  bandl(): 
  babtsp(); 
  _clearscreen ( _GCLEARSCREEN); 
  if(round == REAL){ 
    outputl(); 
    getchar(): 
    getchar(); 
  } 
  _clear screen ( _GCLEARSCREEN ) ;
 } /* end for */} 1* end */
```

```
\star\starsource file <BAND1.C>
                                                               \star* Function "bandl" operates in the same way as function "band",
* with the exception that it is only applied to the layout
                                                               \star* designed for the heuristic BAND1.
                                                              \star\ddot{\phantom{0}}#include "externs.h"
band1()\left\{ \right.int 1;
time(&band start1);
split();
bandqsor(&lowerx[1], &lowerx[d_count], &lowery[1], &lowery[d_count]);
colsort (lowerx, d_count, lowery)
bandqsor(&upperx[1], &upperx[u_count], &uppery[1], &uppery[u_count]);
colsort (upperx, u_count, uppery);
rejoin();distmat(&bcost1, &RBDCOST1);
if (round = AVERAGE)
bandcost1 = bcost1;
                       /* for graph purposes */
two_b cost = bcost1;\prime\star for graph purposes \star\primetime(&band endl);
two_opt (BW, BROUTE, bcost1, &two b cost); /* 4th arg. for graph
                                           purposes */
time (&band 2opt endl);
band_time1 = difftime(band_end1, band_start1);
band_2opt_time1 = difftime(band_2opt_end1, band_start1);
```

```
if (round == AVERAGE)/* for graph disp */\overline{1}band two1 = two b cost;for(i = 1; i <= picks; i++)
         \left\{ \right.BANDX[i] = XCOL[BROUTE[i]],BANDY[i] = YROW [BROUTE[i]];\mathcal{Y}\mathbf{H}else
  \overline{C}brecalc(&RBANDCOST1);
  \overline{1}getchar();
 getchar()display()} /* end */
```
Function "layout1" calculates the dimensions of zones A and B for BAND1 heuristic as it is shown on fig. B2. During the calculations the areas of zone A and zone B are kept as close as possible to 10 and 20 percent of the rack area respectively.

The function "layout1" starts iterations for zone A by setting OAH =  $L/3$  and OAV =  $e^*$  OAH, where  $e = V_V/V_X$ .

After the dimensions of zone A have been determined, OBH is set  $OBH = 2<sup>*</sup>OAH$ ,  $OBV = e<sup>*</sup>OBH$  and the iterations for zone B are performed.

Because of the rack's cellular structure OAH, OAV, OBH and OBV can be increased (decreased) only by a discrete integer value.

Thus the accuracy achieved is in the range of one column of locations (OAV or OBV) by violating the value of e by no more than 25%.

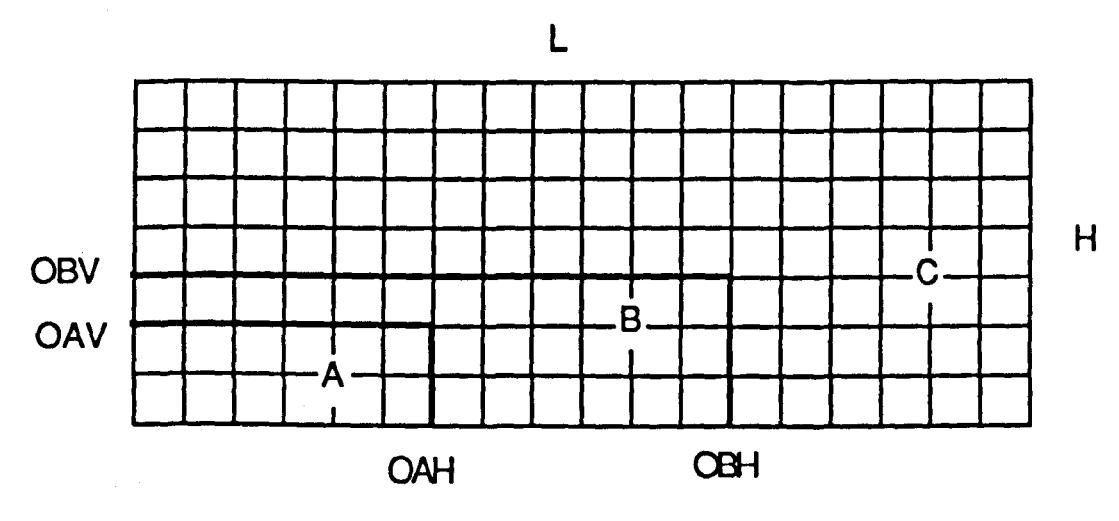

Fig. 82. Zone boundaries for the heuristic BAND1.

```
\bullet\star\starsource file <LAYOUT1.C >
* Function "layoutl" determines boundaries of zone A and zone B for *
* the heuristic BAND1.
                                                               \star#include "externs.h"
#include <math.h>
layout1()
\left\{ \right.int AA, BB, aa bb;
                           \prime* absolute and current areas of
                             zones A and B respectively. */
  float ecur, ecurb;
  double correct;
  correct = sqrt(avel);/* correction coefficient; correct=1
                             if rack is square in time */
  OAH = maxcls * correct/3;
  OAV = OAH*e + 0.6;ecur = (float) OAV/OAH;AA = 0.1 * maxcols * maxrows;
  BB = 0.2 * maxcols maxrows;
  aa = OAH * OAV;while( (AA - aa) > OAV) || (AA - aa) < -OAV) |
   \left\{ \right.if ((AA - aa) > OAV)
      \left\{ \right.if (0.755 * e > ecur) /* prevent no more than 25% violation
                               of squareness */
         \left\{ \right.break;
         \mathbf{I}OAH = OAH +1;OAV = (OAH -1) * e
```
 $\bar{z}$ 

```
ecur = (float) OAV/OAH;aa = OAH * OAV;
      } 
     if ( (AA - aa) < -OAV)
      { 
       if (0.755 * ecur > e)\mathbf{f}break; 
        \mathcal{V}OAH = OAH -1;OAV = (OAH + 1) * e + 0.5;ecur = (float) OAV/OAH;aa = OAH * OAV;} 
 }/* end while */OBH = 2 * OAH/correct;OBV = OBH \star e+0.5;ecurb = (float) OBV/OBH;
while(((OBH*OBV - aa - BB) > OBV) | ((OBH*OBV - aa - BB) < -OBV))
 { 
                                                           \simif((aa + BB - OBH*OBV) > OBV){ 
     if((0.755 \star e > ecurb) && (OAV < OBV)) /* prevent more than
                                                   25% violation of 
                                                   squareness */ 
        \left\{ \right.break: 
        \mathbf{E}OBH = OBH +1;
     if((aa + BB - OBH*OBV) \leq OBV){ 
      break; 
      } 
     OBV = (OBH - 1) * e;ecurb = (float) OBV/OBH;
   \mathcal{F}
```

```
if((aa + BB - OBH*OBV) < -OBV)
       { 
        if((0.76 * ecurb > e) & g(0AV < OBV))\mathbf{I}break; 
           \mathbf{F}OBH = OBH - 1;
         if((aa + BB - OBH*OBV) \ge -OBV)\left(break: 
         } 
        OBV = (OBH + 1) * e + 0.5;
        ecurb = (float)OBV/OBH;} 
  \frac{1}{2} /* end while */
  if(0.8*picks > OAH*OAV) 
   \left\{ \right.printf("\n ZONE 'A' IS NOT LARGE ENOUGH FOR THIS NUMBER OF 
                                                                  PICKS") ; 
     ext(1):
   \mathbf{L}} /* end */
```

```
\starsource file <RANDGEN1.C>
                                                                ٠
* Function "randgenl" generates pseudo random addresses in zones
                                                                \bullet* A, B and C. The addresses are distributed such that there is a
                                                                \star* probability of 80% that a generated address will fall in zone A,
                                                                \star* 15% in zone B and 5% in zone C.
                                                                \bullet\star#include "externs.h"
#define UNIOUE
                   \mathbf{1}#define NOT UNIQUE
                   \mathbf 0randgen1()
\left\{ \right.int i, j;
 float a, b;
 float x, y;
 int state;
 int ZR, AR;
 XCOL[1] = 1; /* address with coord. (1,1) is the I/O point */
 YROW[1] = 1;address[1].X = 1;address[1].Y = 1;address[1].gennumb = 1;srand(seedZON);
 for (i = 2; i \le picks; i++)\left\{ \right.state = NOT_MIQUE;ZR = rand();
```
/\* The probability of an address falling in a particular zone is obtained by dividing the interval [0,32767] into three intervals, whose lengths as percentage of the whole length correspond to the required probabilities \*/

```
if(ZR <= 26213) \sqrt{*} 80% chance in zone A */{ 
AR = 1;
\mathcal{F}else if ((2R > 26213) & (2R \le 31128)) /* 15% chance in zone B */
{ 
AR = 2;} 
else 
{ 
AR = 3;
} 
if (AR == 1)\left\{ \right.seedADR = rand();
  srand(seedADR) : 
      while ( state == NOT_UNIQUE)
        \mathbf{f}state = UNIQUE;
                a = \text{rand}();
                b = \text{rand}();
                x = a*maxcols/32767 ;
                y = b*maxrows/32767;
                while(x<1 ||y<1)
                { 
                  a = \text{rand}();
                  b = rand();
                  x = a*maxcols/32767 ;
                  y = b*maxrows/32767 ;
                } 
               for(j = 1; j \le i; j++)\left\{ \right.if((YROW[j]) = (int)y) & g(xCOL[j]) == (int)x)){ 
                             printf("******\\n");state = NOT_UNIQUE; 
                             break; 
                      }
```

```
else if (((int)y > OAV) || ((int)x > OAH))\overline{\mathcal{L}}printf("*******\n");
                              state = NOT_UNIQUE: 
                             break: 
                       \mathbf{I}\mathbf{I}} 1* end while *1 
         YROW[i] = y;\sim 10XCOL[i] = x;address[i].X = x;address[i].Y = y;address[i].gennumb = i;} /* end if AR == 1 */
if (AR == 2){ 
   seedADR = rand();
   srand (seedADR) ; 
       while ( state == NOT_UNIQUE)
         { 
                 state = UNIQUE;a = \text{rand}();
                 b = \text{rand}():
                 x = a*maxcols/32767 ;
                 y = b*maxrows/32767 ;
                 while(x < 1 || y < 1)
                 { 
                   a = rand();
                   b = rand();
                   x = a*maxcols/32767 ;
                   y = b*maxrows/32767 ;
                 } 
                 for(j=1;j<=i;j++){ 
                    if((YRow[j]) = (int)y) & (XCOL[j]) = (int)x){ 
                         printf("******\n\cdot);
                         state = NOT_UNIQUE; 
                         break: 
                       }
```

```
} 
                      else if(((int)x \leq OAH) && ((int)y \leq OAV))
                       { 
                       } 
                         print(f("*******\n):
                         state = NOT_UNIQUE;
                         break; 
                      else if (((int)x > OBH) || ((int)y > OBV))\left\{ \right.} 
                         print(f("******n"):
                         state = NOT_UNIQUE: 
                         break; 
         \frac{1}{\pi} end while */
         YROW[i] = y;XCOL[1] = x;address[i] \cdot x = x;
         address[i] Y = y;
         address[i].gennumb = i;} /* end if AR = 2 */
if(AR == 3)
 { 
   seedADR = rand();
   srand (seedADR) ; 
       while ( state = NOT UNIQUE)
         { 
                 state = UNIQUE;a = \text{rand}() ;
                 b = \text{rand}();
                 x = a*maxcols/32767;
                 y = b*maxrows/32767;
                 while(x < 1 || y < 1)
                 { 
                 } 
                   a = \text{rand}();
                   b = \text{rand}();
                   x = a*maxcols/32767;
                   y = b*maxrows/32767 ;
```

```
for(j = 1; j \leq i; j++){ 
                       if((YROW[j]) = (int)y) & \le (XCOL[j]) = (int)x){ 
                           printf("*******\n");
                           state = NOT_UNIQUE; 
                           break; 
                         } 
     \mathcal{L}_{\rm{max}}else if((int)x \le OBH) && ((int)y \le OBV){ 
                           printf("******\n'n");
                           state = NOT_UNIQUE: 
                           break; 
                         } 
                    \mathbf{I}} /* end while */YROW[i] = y;XCOL[i] = x;address[i].X = x;address[i].Y = y;address[i] .gennumb = i;\frac{1}{2} /* end if AR == 3 */
  } /* end for i */
} /* end * /
```

```
source file <SPLIT1.C>
÷
                                                              ÷
* Function "split1" works in the same way as function "split", with *
* the exception that the dividing line between the lower and the
                                                             \star* upper layer is situated at half of the height of zone B.
                                                             \star\bullet#include "externs.h"
split1()\sqrt{ }int splitlev;
int i;splitlev = OBV/2.0;
                           /* dividing line */
 u count = d_count = 0;
 for( i = 1; i \le picks; i++)
  \mathbf{f}if (YROW[1] \leq = splitlev)\mathbf{f}d count++;
              lowerx[d_count] = XCOL[1];lowery[d_count] = YROW[i];\mathbf{r}else
         €
              u_{\text{count++}}upperx[u_count] = XCOL[1];uppery[u_count] = YROW[i];\mathbf{)}\mathbf{r}
```
 $\mathcal{E}$ 

```
\star\starSource file <OUTPUT1.C>
* Function "output1" is a screen display of the results from the
                                                                       \star* heuristic BAND1.
#include "externs.h"
output()\left\{ \right.float rtweight;
rtweight = tweight/1.0; \frac{1}{2} /* converts int tweight into float */
print('\langle n^n \rangle ;
printf("* PICKS = dAVRPICKS = <math>8d</math>\n", picks, avpicks);
 printf(^{\prime\prime\star} H = ^{\circ}dvel.vector = $1.1f\ln, maxrows, avel);
 printf ("* L = 8d)VX = 83.1fVY = 83.1f\ln", maxcols, vx, vy) ;
printf("*
                              SEED = 8d\n", seedZON) ;
printf("
                                                                   \langle n'' \rangle ;
printf("*
                              BAND1
                                                                   \langle n^n \rangle ;
printf("*
                                                                   \langle n'' \rangle ;
 printf("* BAND1(const) = % 4.2fBAND TWO1 (const) =
84.2f \n", RBDCOST1/10, RBANDCOST1/10) ;
 printf("* BAND1(real) = \frac{1}{4}.2f
                                                 BAND TWO1 (real) =\{4.2f \quad \infty\}, boost1/10, two b cost/10);
 printf("* BAND1 runtime = 82.1f)BAND TWOlruntime =%2.1f \n", band time1, band 2opt time1);
print(f)\langle n^n \rangle ;
printf("TSP
                                                                   \langle n^n \rangle ;
printf("*
                                                                   \langle n"\rangle ;
printf ("* TSP (const) = % 4.2fTSP(real)
%4.2f \quad \n\in \text{RTSPCOST/10, trwelight/10};printf("* TSP(const)runtime = $5.1fTSP (real)runtime =
85.1f\ln", runtime, tsp time);
printf("\ln");
\mathbf{I}
```
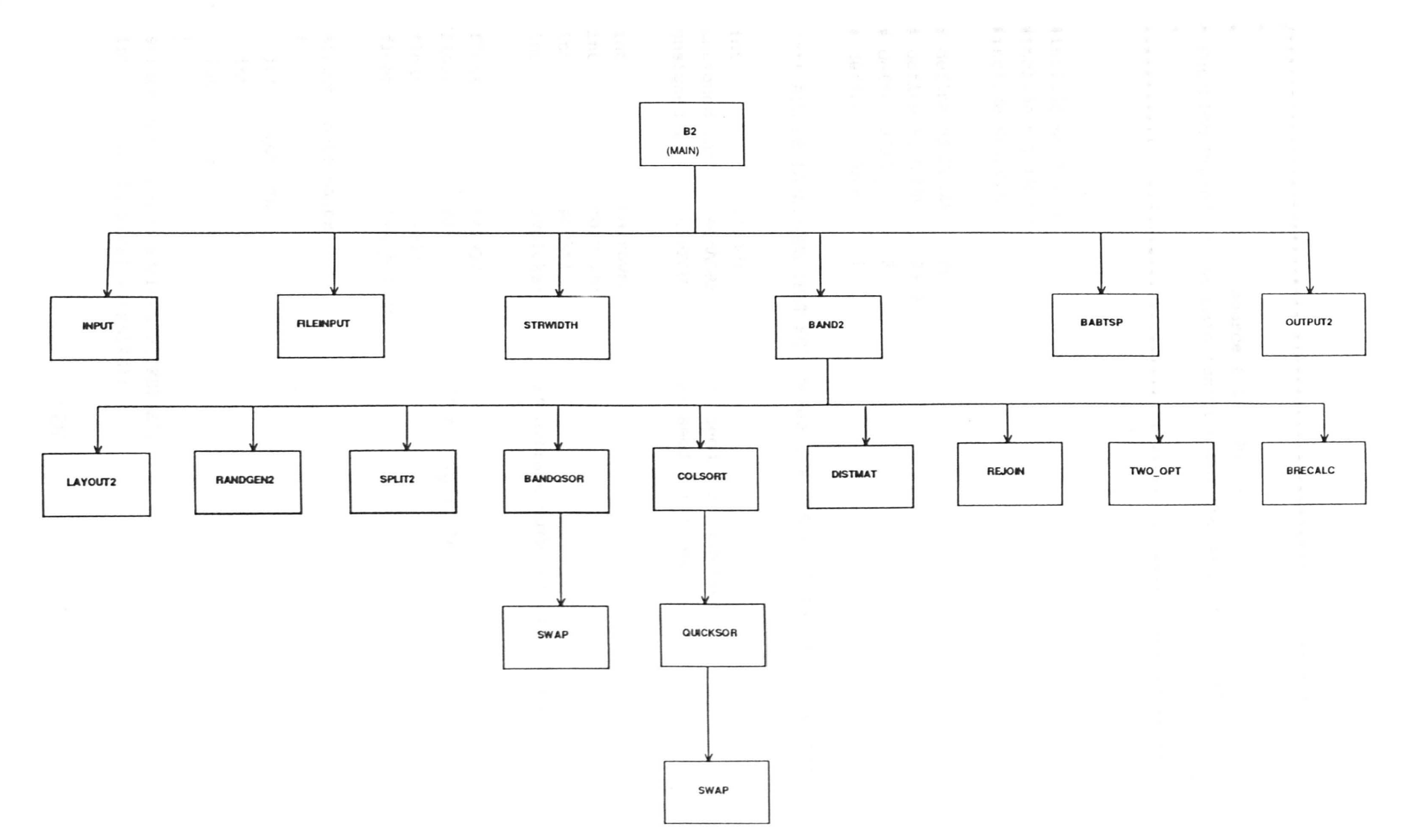

Fig. B3. Hierarchy of the functions involved in the simulation of the BAND2 zone configurations.

```
\starsource file <B2.C>
                              \bullet* Function "main" is the main function for the heuristic BAND2.
                              \star
```
#include <stdio.h> #include <graph.h> #include <time.h>

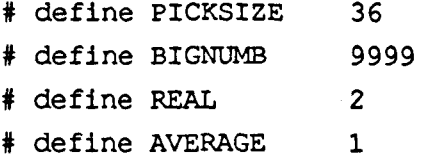

/\*\*\* ALL DECLARATIONS THAT FOLLOW ARE FOR THE EXTERNAL VARIABLES \*\*\*/

```
int
                 round;
unsigned int
                                 /* seed for addresses */
               seedADR;
unsigned int seedZON;
                                 /* seed for zones */int
                 maxrows;
int
                 maxcols;
int
                 picks;
int
                 avpicks;
                                 /* average numb. of picks/cycle */
float
                 vx, vy;
float
                                  /\star e = v_y/v_x \star/e:float
                 avel:
float
                 two b cost;
struct coordinates
\left\{ \right.int
        qennumb;
  int
        X;
  int.
        Y :
\mathbf{E}struct coordinates address[PICKSIZE];
int
         BW [PICKSIZE] [PICKSIZE] ;
```

```
int
       BROUTE [PICKSIZE];
      XCOL[PICKSIZE];
int
int
       YROW[PICKSIZE];
     lowerx[PICKSIZE];
int
int
      lowery[PICKSIZE];
int
     upperx[PICKSIZE];
      uppery[PICKSIZE];
int
int
     u count;
      d count;
int
int w1, w2; /* widths of zones A and B in BAND2 and BAND3 */
float bcost2;
time t band start2, band end2, band 2opt end2;
double band time2, band 2opt time2;
/***************************** BABTSP *****************************/
 int
      tweight;
 int best[PICKSIZE];
 int fwdptr[PICKSIZE];
 int backptr[PICKSIZE];
 int
      I,J;
 time_t tsp_start, tsp_end, tsp_limit;
double tsp_time, runtime, timelimit;
/*********************** AVERAGE
                                        **************************
/* ARRAYS AND VARIABLES WHICH KEEP TOURS AND TOUR COSTS OBTAINED WITH
AVERAGE VELOCITIES FOR OUTPUT FILE, GRAPHIC DISPLAY OR RECALCULATION
WITH REAL TRAVEL TIMES */
float bandcost2, band_two2;
int
      BANDX[PICKSIZE], BANDY[PICKSIZE];
float RBANDCOST2 = 0;
float RBDCOST2 = 0;
float tspcost;
      TSPROUTE [PICKSIZE];
int
float RTSPCOST = 0;
```

```
main ()
```

```
{ 
 _clearscreen( _GCLEARSCREEN ) ;
 input () ; 
 for (round = AVERAGE; round \leq RELL; round++)
 { 
  if(round == REAL){ 
  /* fileinput(); */
  } 
  if (round == AVERAGE)\left\{ \right.strwidth () ; 
  layout2(); 
  randgen2(); 
  } 
  band2(); 
  babtsp (); 
  _clearscreen ( _GCLEARSCREEN) ;
  if (round == REAL){ 
    output2 (); 
    get char ();
    get char();
  \mathbf{I}_clearscreen ( _GCLEARSCREEN ); 
 } /* end for */} /* end */
```

```
\bullet\ddot{\phantom{0}}source file <STRWIDTH.C>
* Function "strwidth" calculates widths w<sub>1</sub> and w<sub>2</sub> of the strips
                                                                   \star* which form zones A and B for the heuristics BAND2 and BAND3.
                                                                   \star* The analytical derivation of the strip widths is presented in
                                                                   \star* chapter IV.
                                                                   \bullet\bullet#include <stdio.h>
                                            \bullet#include <math.h>
stridth()\left\{ \right.float P1 = 0.8, P2 = 0.2;
   double d1, d2;
   double a, b, c, d, w, ww;
   d1 = (0.8*avptcks*vx*vy) / (0.1*maxcols*maxrows*3600); /* density
                                                        in zone A */d2 = (0.15*av picks*vx*vy) / (0.2*maxcols*maxrows*3600); /* density
                                                        in zone B */w = sqrt(3/d1);w = 0.67*w;
   a = (3*P1*P2 + P2*P2)*d2b = ((P1*P1 + 3*P1*P2)*d2*w) + (3*P1*P2 + P2*P2)*d1*w;c = (P1*P1 + 3*P1*P2)*d1*w*w - 3;d = sqrt(b * b - 4 * a * c);
   ww = (-b + d)/(2*a); /* only the positive real root */
  w2 = ww*vy/60 + 0.5;wl = w*vy/60 + 0.5;if (w1 < 1) w1 = 1;
   if (w2 < 1) w2 = 1;
   if (2*(w1 + w2) > maxrows)
        \overline{1}print(f' \n\neq \nRCK TOO LOW TO ACCOMMODATE ZONE 'B'");
          ext(1);
       \mathcal{F}\mathbf{)}
```

```
129
```

```
\starsource file <BAND2.C>
                                                                \star* Function "band2" operates in the same way as function "band",
                                                                \star\star* with the exception that it is only applied to the layout
                                                                \star* designed for the heuristic BAND2.
#include "externs.h"
band2()\left\{ \right.int i;
time(&band start2);
 split2();
bandqsor(&lowerx[1], &lowerx[d_count], &lowery[1], &lowery[d_count]);
 colsort (lowerx, d_count, lowery)
bandqsor(&upperx[1], &upperx[u_count], &uppery[1], &uppery[u_count]);
colsort (upperx, u count, uppery);
rejoin();distmat(&bcost2, &RBDCOST2);
if (round == AVERAGE)bandcost2 = bcost2;\frac{1}{\pi} for graph purposes */
two b cost = bcost2;
                             \prime\star for graph purposes \star\primetime (\deltaband end2);
two_opt (BW, BROUTE, bcost2, &two b cost); /* 4th arg. for graph
                                            purposes */
time(&band_2opt_end2);
band_time2 = difftime(band_end2, band_start2);
band_2opt_time2 = difftime(band_2opt_end2, band_start2);
```

```
if (round = AVERAGE)
                                                \frac{1}{2} for graph disp */
  \left\{ \right.band_two2 = two_b_cost;
            for (i = 1; i \le picks; i++)\sigma_{\rm{eff}}\left\langle \cdot \right\rangleBANDX[i] = XCOL(BROUTE[i]);BANDY[i] = YROW[BROUTE[i]];
\mathcal{P}(\mathcal{P}(\mathcal{P})) \subseteq \mathcal{P}(\mathcal{P})\sim 10^{11}\rightarrowExample 18
\mathbb{R} . The set of \mathbb{R}^nbrecalc(&RBANDCOST2);
  \cdotgetchar();
 getchar();
 \text{display}(i)} / \star end \star /
```
## Function "layout2" - description

Function "layout2" calculates the dimensions of zones A and B for the 8AND2 heuristic as shown on fig. 84. Initial values of w1 and w2 have been calculated by function "strwidth". During the calculations, the areas of zone A and zone 8 are kept as close as possible to 10 and 20 percent of the rack area respectively. If the length OAH or 08H happen to exeed the length of the rack L (maxcols in the function), w1 or w2 respectively is increased by one and the length recalculated.

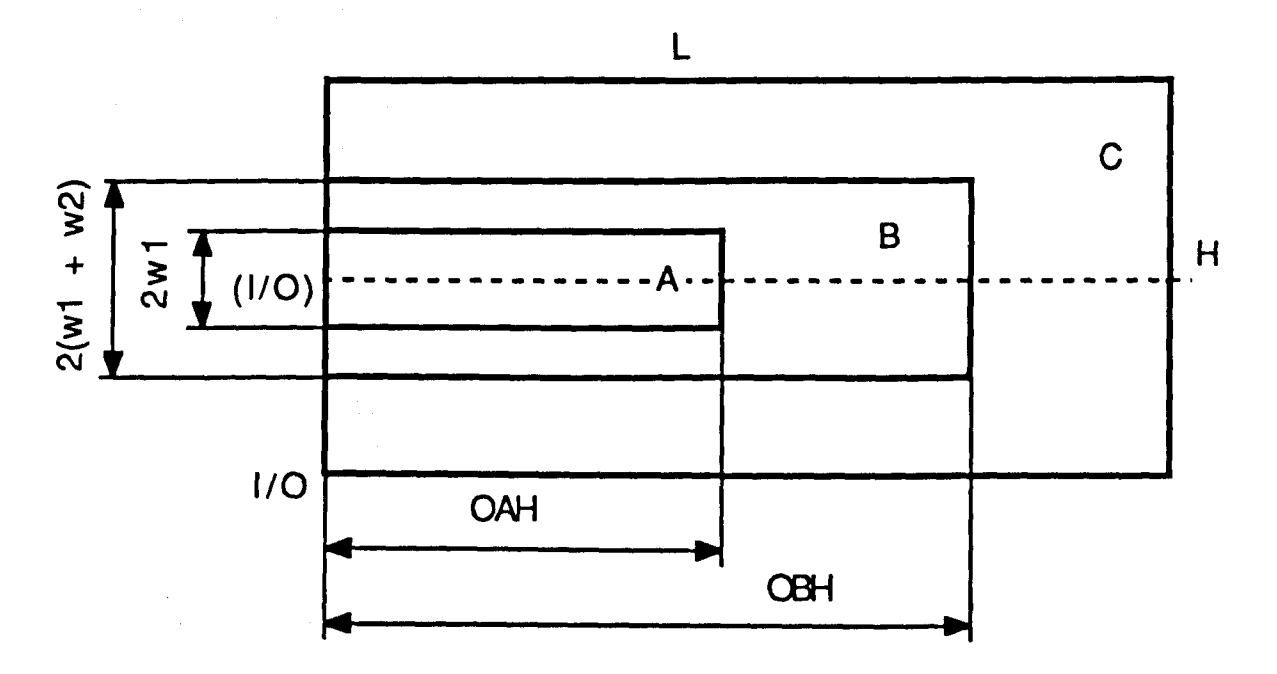

Fig. 84. Zone boundaries for the heuristic 8AND2.

```
\star\starsource file <LAYOUT2.C >
                                                                  \star\ddot{\phantom{0}}* Function "layout2" determines boundaries of zone A and zone B for *
* the heuristic BAND2.
                                                                  \star\bullet#include "externs.h"
#include <math.h>
layout2()\overline{1}int AA, BB, bb;
  AA = 0.1*maxcols*maxrows;BB = 0.2*maxcols*maxrows;OAH = AA/(2*wl);while (OAH > maxcols )
     \left\{ \right.wl = w1 + 1;OAH = AA/(2*wl);\mathbf{I}bb = 2*w2*OAH;
  OBH = OAH + (BB - bb)/(2*(w1 + w2));while (OBH > maxcols)\left\{ \right.w2 = w2 + 1;
    bb = 2*w2*OAH;
    OBH = OAH + (BB-bb) / (2*(w1 + w2)) ;
    if (2*(w1 + w2) > maxrows)\left\{ \right.printf("\n RACK TOO LOW TO ACCOMMODATE ZONE 'B'");
      ext(1);
    \mathcal{Y}\mathbf{)}
```
## if  $(0.8 \times \text{pixels} > 0$ AH\*2\*w1)

 $\mathcal{A}^{\mathcal{A}}$ printf("\n ZONE 'A' IS NOT LARGE ENOUGH FOR THIS NUMB. OF PICKS");

 $ext(1)$ ;

 $\mathcal{F}$ 

 $\overline{)}$ 

 $\bar{z}$ 

```
\bulletsource file <RANDGEN2.C>
* Function "randgen2" generates pseudo random addresses in zones
* A, B and C. The addresses are generated such that there is a
                                                              \star* probability of 80% that a generated address will fall in zone A,
                                                              \star* 15% in zone B and 5% in zone C.
                                                              \bullet÷
#include "externs.h"
#define UNIOUE
                   \mathbf{1}#define NOT UNIQUE
                   \mathbf 0randgen2()
\left\{ \right.int i, j;
 float a, b;
 float x, y;
 int state;
 int ZR, AR;
 XCOL[1] = 1; /* address with coord. (1,1) is the I/O point */
 YROW[1] = 1;address[1].X = 1;address[1].Y = 1;address[1].gennumb = 1;srand (seedZON);
 for (i = 2; 1 \leq picks; 1++)\overline{1}state = NOT UNIQUE;
  2R = rand();
```
/\* The probability of an address falling in a particular zone is obtained by dividing the interval [0,32767] into three intervals, whose lengths as percentage of the whole length correspond to the required probabilities  $\star$ /

```
1* 80% chance in zone A *1 
if(ZR \le 26213){ 
AR = 1;
} 
else if ((2R > 26213) && (2R \le 31128)) /* 15% chance in zone B */
{ 
AR = 2;
} 
else 
                                     \mathcal{L}_{\text{max}} and \mathcal{L}_{\text{max}}{ 
AR = 3;
                          \sim 10^{-1} m ^{-1}} 
if (AR=1){ 
  seedADR = rand();
  srand (seedADR) : 
       while( state == NOT UNIQUE)
        { 
                state = UNIQUE;a = \text{rand}();
                b = rand();
                x = a*maxcols/32767 ;
                y = b*maxrows/32767 ;
                while(x<1 ||y<1)
                \left(a = rand();
                  b = \text{rand}() :
                  x = a*maxcols/32767;
                  y = b*maxrows/32767;
                } 
                for(j = 1; j \leq 1; j++){ 
                    if((YROW[j]) = (int)y) & \le (XCOL[j]) = (int)x){ 
                             print(f("******\n^n);state = NOT_UNIQUE: 
                             break: 
                      }
```

```
if(((int)y > (diff + w2 + 2*wl)) || ((int)y <=
                          (diff + w2))\overline{1}print(f("******\n^n);state = NOT UNIQUE;
                              break; 
                       } 
                     if(((int)y \leq (diff + w2 + 2*w1)) & g(x)(int)y >(diff + w2))\overline{1}if ((int) x > OAH)\left\{ \right.print(f("*****\n'n");state = NOT_UNIQUE: 
                                break; 
                            \mathbf{r}} 
                   \mathcal{F}} 1* end while *1 
         YROW[i] = y;XCOL[i] = x;address[i].X = x;address[i].Y = y;address[i].gennumb = i;} 1* end if *1 
if(AR == 2)( 
   seedADR = rand();
   srand (seedADR) ; 
        while ( state == NOT_UNIQUE)
         ( 
                 state = UNIQUE;a = rand();
                 b = rand();
                 x = a*maxcols/32767;
                 y = b*maxrows/32767 ;
                 while(x < 1 ||y < 1)
                 { 
                   a = rand();
```

```
b = \text{rand}();
         x = a*maxcols/32767 ;
         y = b*maxrows/32767 ;
       } 
       for(j = 1; j <= 1 ; j ++)
       { 
          if((YROW[j]) = (int)y) & g(xCOL[j]) = (int)x){ 
               print(f("******\n^n);state = NOT_UNIQUE: 
               break; 
             } 
           if ( ((int) y \le \text{diff} | | ((int) y > (diff + 2*wl)
               + 2*w2))\left\{ \right.printf("******\n");
               state = NOT_UNIQUE; 
               break; 
            } 
           if(((int)y > diff) && ((int)y <= (diff + 2*wl)
               + 2*w2)){ 
               if ((int)x > OBH){ 
               print(f("******\n^n);state = NOT_UNIQUE: 
                break; 
               } 
            \mathbf{I}if(((int)y > (diff + w2)) && ((int)y <= (diff
               + w2 + 2*w1){ 
               if (((int)x < OAH) || ((int)x > OBH)){ 
                printf("*******\n");
                state = NOT_UNIQUE: 
                break; 
               } 
            \mathbf{r}} /* end for */
} /* end while *1
```

```
YROW[i] = y;XCOL[i] = x;address[i].X = x;address[i].Y = y;address[i] .gennumb = i:} /* end if AR == 2 */
if( AR = 3)
 { 
   seedADR = rand();
   srand (seedADR): 
       while ( state == NOT_UNIQUE)
        { 
                state = UNIQUE: 
                a = rand();
                b = \text{rand}();
                x = a*maxcols/32767 ;
                y = b*maxrows/32767 ;
                while(x < 1 ||y < 1)
                { 
                  a = \text{rand}();
                  b = rand();
                  x = a*maxcols/32767 ;
                  y = b*maxrows/32767 :
                } 
                for(j = 1; j \leq i; j++){ 
                    if((YRow[j]) = (int)y) & (XCOL[j]) = (int)x)\left\{ \right.printf("*******\n");
                        state = NOT UNIQUE;
                        break: 
                      \mathbf{E}if(((int)y > diff) % (int)y < (diff + 2*wl)+ 2*w2))
                     { 
                       if((int)x < OBH)
                       { 
                        printf("******\n");
                        state = NOT_UNIQUE: 
                        break:
```

```
\mathbf{I}\mathbf{I}\rightarrow /* end for */
          \rightarrow /* end while */
          YROW[i] = y;XCOL[i] = x;address[i].X = x;address[i].Y = y;address[i].gennumb = 1;\frac{1}{2} /* end if AR == 3 */
```

```
\} /* end for i */
```
 $\frac{1}{2}$  /\* end \*/

 $\hat{\boldsymbol{\beta}}$ 

 $\sim$   $_{\rm A}$ 

```
source file <SPLIT2.C>
                                                                        \star* Function "split2" works in the same way as function "split", with *
  * the exception that the dividing line between the lower and the
                                                                        \star* upper layer is the axis of symmetry of the zones A and B.
                                                                        \bigstar\star\star#include "externs.h"
  split2()\overline{1}int splitlev, diff;
    int i;
    diff = (maxrows - 2*(w1 + w2))/2;
    splitlev = diff + w1 + w2;
    u_{\text{count}} = d_{\text{count}} = 0;for( i = 1; i \leftarrow \text{ picks}; i++)\left\{ \right.if(YROW[i] \leq splitlev)\mathbf{f}d_count++;
                  lowerx[d_count] = XCOL[i];lowery[d_count] = YROW[1];\mathbf{r}else
            \overline{\mathcal{L}}u count++;
                  upperx[u_count] = XCOL[i];uppery[u_count] = YROW[i];\mathbf{I}€
\cdot }
```
```
/******************************************************************** 
                                                                * 
* 
                     Source file <OUTPUT2.C>
                                                                * 
* Function "outputZ" is a screen display of the results from the 
                                                                * 
* heuristic BAND2. 
                                                                * 
* 
                                                                * 
********************************************************************/ 
#include "externs.h" 
output2 () 
{ 
float rtweight; 
rtweight = tweight; /* converts int tweight into float */ 
printf(" \n"); ---------------------------------------------------- printf("* PICKS = %d 
                                            AVRPICKS = d\n",picks,avpicks); 
printf("* H = 8dvel.vector = %4.1f\n",maxrows,avel); 
printf("* L = \frac{2}{3}dVX = $4.1f VY = $4.1f\n",maxcols,vx,vy);
printf("* 
                           SEED = <math>3d</math>\n", seedZON) : 
printf (" \downarrown");<br>printf ("* BAND 2 \downarrown");
printf("* \ln");
printf("* BAND2(const) = \frac{1}{2} 4.2f BAND TWO2(const) =
%4.2f \n",RBDCOST2/10,RBANDCOST2/10);
printf("* BAND2(real) = % 4.2fBAND TWO2 (real) =%4.2f \n\infty, bcost2/10, two b cost/10);
printf("* BAND2runtime = % 4.1fBAND TWO2runtime =%4.1f \n", band time2, band 2opt_time2) ;
printf(" \downarrown");<br>printf ("* TSP \downarrown");
printf("* TSP(const) = \frac{1}{2} + \frac{1}{2} TSP(real) = \frac{1}{2} + \frac{1}{2}\n",RTSPCOST/IO,rtweight/10); 
printf("* TSP(const)runtime = $5.1fTSP(real)runtime =
%s.lf \n",runtime,tsp_time); 
print(f(\frac{m_1}{n});
} ----------------------------------------
```

```
142
```
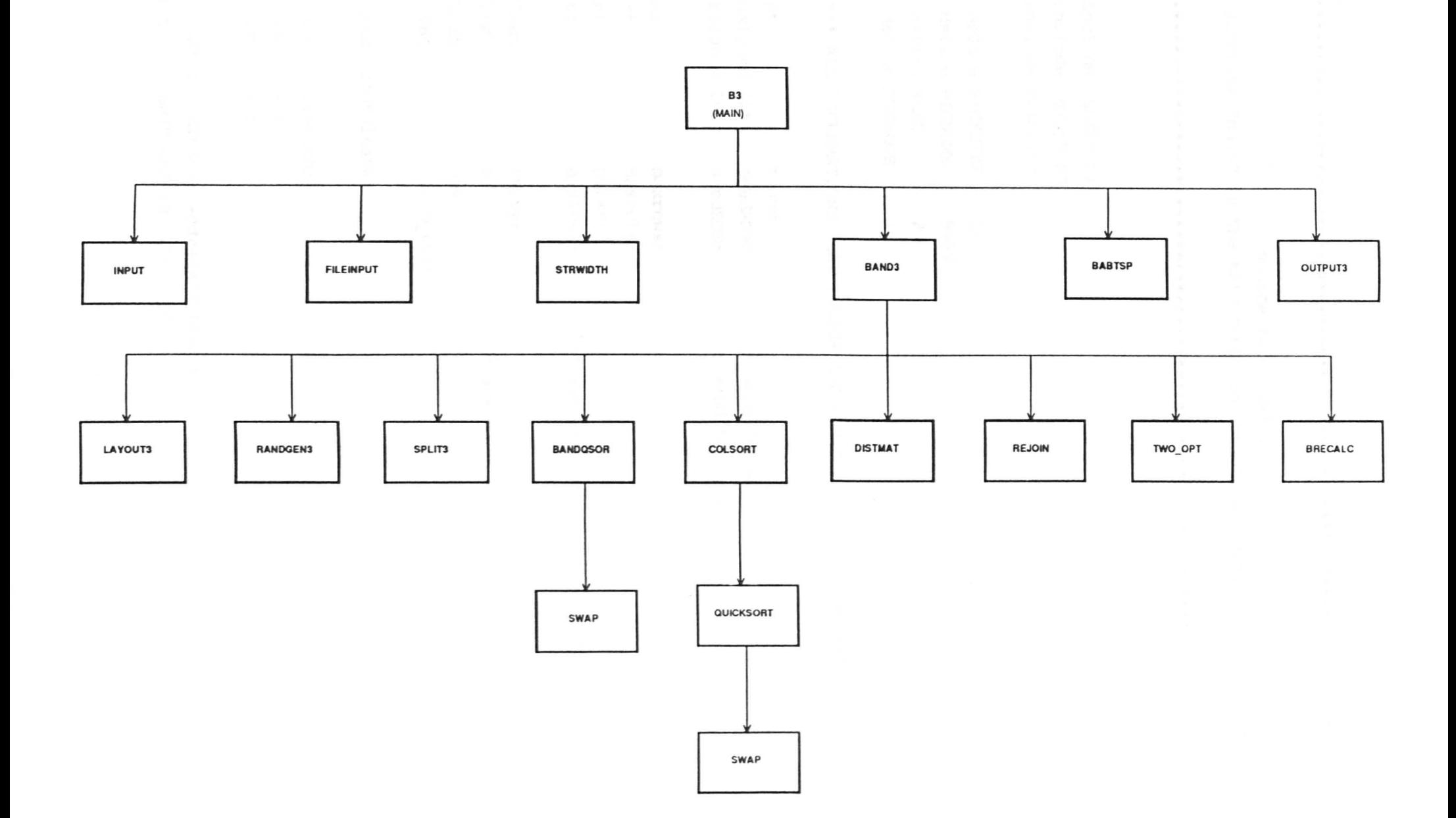

Fig. B5. Hierarchy of the functions involved in the simulation of the BAND3 zone configurations.

 $\star$  $\bullet$ source file <B3.C>  $\star$ \* Function "main" is the main function for the heuristic BAND3.  $\star$ #include <stdio.h> #include <graph.h> #include <time.h> # define PICKSIZE  $36$ # define BIGNUMB 9999 # define REAL  $2<sup>1</sup>$ # define AVERAGE  $\mathbf{1}$ /\*\*\* ALL DECLARATIONS THAT FOLLOW ARE FOR THE EXTERNAL VARIABLES \*\*\*/ int. round; unsigned int  $/*$  seed for addresses \*/ seedADR; unsigned int seedZON;  $\frac{1}{2}$  seed for zones \*/ int. maxrows; int maxcols; int picks; avpicks; int. /\* average numb. of picks/cycle \*/ float vx, vy; float  $/\star$  e =  $v_y/v_x \star/$  $e$ ;  $\qquad$ float avel: float two b cost; struct coordinates  $\mathbf{f}$ int gennumb; int  $X$  :  $Y$  : int  $\mathbf{H}$ struct coordinates address[PICKSIZE]; int BW [PICKSIZE] [PICKSIZE] ;

```
int BROUTE [PICKSIZE];
int
     XCOL[PICKSIZE];
    YROW[PICKSIZE];
int
int lowerx[PICKSIZE];
int
     lowery[PICKSIZE];
     upperx[PICKSIZE];
int
    uppery[PICKSIZE];
int
     u count;
int
int
     d count;
              /* widths of zones A and B in BAND2 and BAND3 */
int
     w1, w2;float bcost3;
time t band start3, band end3, band 2opt end3;
double band_time3, band 2opt_time3;
/********************************* BABTSP *******************************/
int tweight;
int best[PICKSIZE];
int fwdptr[PICKSIZE];
     backptr[PICKSIZE];
int
int I, J;time t tsp_start, tsp end, tsp limit;
double tsp time, runtime, timelimit;
/* ARRAYS AND VARIABLES WHICH KEEP TOURS AND TOUR COSTS OBTAINED WITH
AVERAGE VELOCITIES FOR OUTPUT FILE, GRAPHIC DISPLAY OR RECALCULATION
WITH REAL TRAVEL TIMES */
float bandcost3, band two3;
int
     BANDX[PICKSIZE], BANDY[PICKSIZE];
float RBANDCOST3 = 0;
float RBDCOST3 = 0:
float tspcost;
     TSPROUTE [PICKSIZE];
int
float RTSPCOST = 0:
```

```
145
```

```
main ()
```

```
{ 
 _clearscreen ( _GCLEARSCREEN ) ;
 input () : 
 for (round = AVERAGE; round \leq REAL; round++)
 { 
  if (round == REAL)\left\{ \right./* fileinput(); */
  \mathbf{H}if (round == AVERAGE){ 
  strwidth () : 
  layout3(); 
  randgen3(); 
  } 
  band3 () ; 
  babtsp () ; 
  clearscreen ( GCLEARSCREEN) ;
  if (round = REAL){ 
    output3(); 
    getchar(); 
    get char ();
  } 
  _clearscreen ( _GCLEARSCREEN ); 
 } /* end for */ 
} /* end */
```
 $\Delta \phi = 0.05$  .

```
source file <BAND3.C>
* Function "band3" operates in the same way as function "band",
* with the exception that it is only applied to the layout
* designed for the heuristic BAND3.
                                                              \bullet\star#include "externs.h"
band3()\mathbf{f}int_1:
time(&band_start3);
split3()bandqsor(&lowerx[1], &lowerx[d_count], &lowery[1], &lowery[d_count]);
colsort (lowerx, d count, lowery)
bandqsor(&upperx[1], &upperx[u count], &uppery[1], &uppery[u count]);
colsort (upperx, u_count, uppery);
rejoin();distmat(&bcost3, &RBDCOST3);
if (round \equiv AVERAGE)bandcost3 = bcost3;\frac{1}{\pi} for graph purposes */
two_b cost = bcost3;\frac{1}{\pi} for graph purposes \frac{1}{\pi}time(sband end3);
two_opt (BW, BROUTE, bcost3, &two b cost); /* 4th arg. for graph
                                            purposes */
time(&band_2opt_end3);
band_time3 = difftime(band_end3, band_start3);
band_2opt_time3 = difftime(band_2opt_end3, band_start3);
```

```
/* for graph disp */ 
if (round = AVERAGE){ 
       band_two3 = two_b-cost;for(i = 1; i \le picks; i++){ 
       BANDX[i] = XCOL[BROUTE[i]];BANDY[i] = YROW[BROUTE[i]];} 
 } 
 else 
 { 
 brecalc(&RBANDCOST3); 
 } 
      \simgetchar();
getchar(); 
             \simdisplay3 () ;
```
} /\* end \*/

## Function "layout3" - description

Function "layout3" calculates the dimensions of zones A and 8 for the BAND3 heuristic as shown on fig. 86. Initial values of w1 and w2 have been calculated by function "strwidth". During the calculations, the areas of zone A and zone 8 are kept as close as possible to 10 and 20 percent of the rack area respectively. If we note  $L'$  to be the rack length and 'a' the velocity vector, then if the length OAH or 08H happen to exceed a.Usin(e), w1 or w2 respectively is increased by one and the length recalculated.

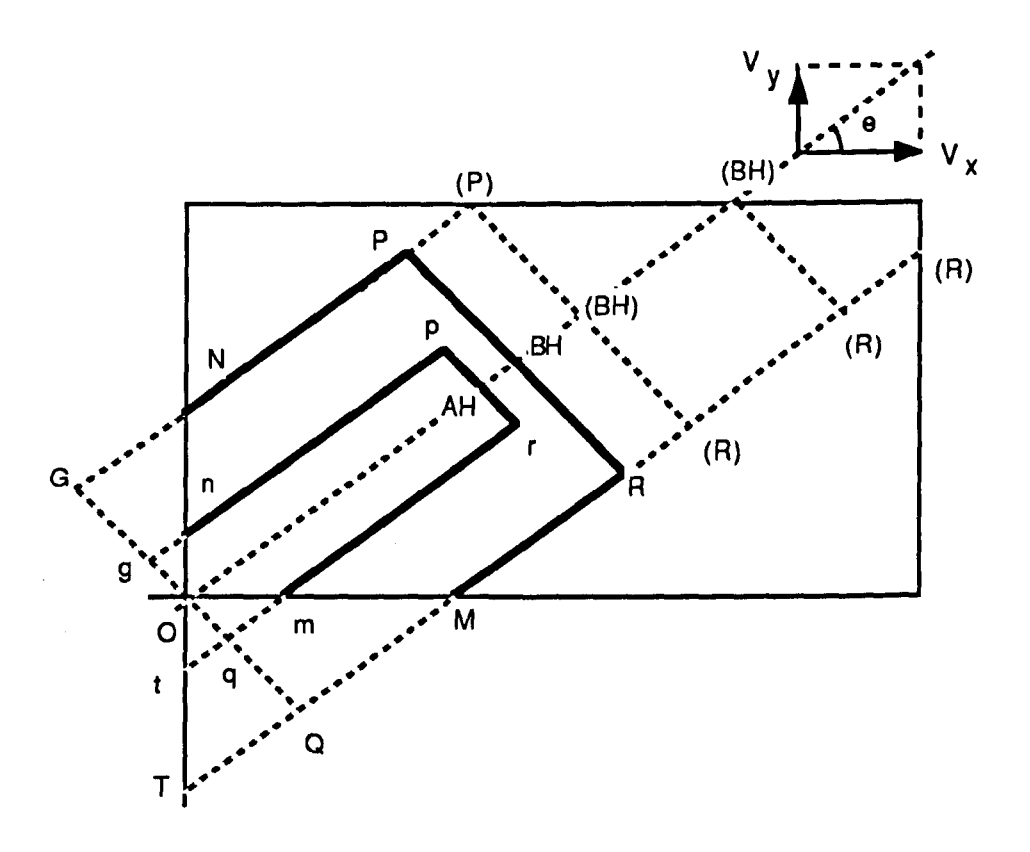

Fig. 86. Zone boundaries for the heuristic BAND3.

From fig. B6 it is seen that due to the inclined zones some areas fall outside the extremes of the rack. For zone A in total this is the area of triangle Omt and for zone 8 triangle OMT. Function "layout3" takes this into account by calculating during each iteration the areas of each of the above triangles and adding them to the area of the corresponding zone for accurate

calculation of length OAH and OSH respectively. Using the notations  $Oq = w_1$  and  $qQ = w_2$  from the figure, the area of triangle Omt is:

$$
S_{\text{Otm}} = w_1^2 / 2 \sin(e) \cdot \cos(e),
$$

and the area of triangle OMT is:

 $\sigma_{\rm{max}}=1$  , and  $\sigma_{\rm{max}}=0$  , where  $\sigma_{\rm{max}}$ 

 $\ddot{\phantom{a}}$ 

$$
S_{OMT} = (w_1 + w_2)^2/2\sin(e) \cdot \cos(e)
$$
.

Letters in brackets on the figure indicate some of the possible shapes of zone B depending on the rack size.

```
\star\starsource file <LAYOUT3.C >
                                                              \bullet* Function "layout3" determines boundaries of zone A and zone B for *
* the heuristic BAND3.
                                                              \star\star#include "externs.h"
#include <math.h>
layout3()\left\{ \right.int AA, BB, bb;
  int addl, add2; \frac{1}{2} /* areas lost because of the inclined zones */
  double el, sine, cose, tane;
  double vy1, vx1;
  float velvector;
  vy1 = vy/1.0; /* convert into float */
  vx1 = vx/1.0;e1 = (vy1) / (vx1);sine = sin(el);\cos e = \cos(e1);tane = tan(e1);
  add1 = (w1*w1) / (2*cosexsine) + 0.5; /* triangle Omt */
  add2 = ((w1+w2)*(w1+w2))/(2*since*cose); /* triangle OMT */
  AA = 0.1*maxcols*maxrows:BB = 0.2*maxcols*maxrows;if (avel < 1)
   \left\{ \right.velvector = (1/ave1);
   \mathcal{F}else
   \left\{ \right.velvector = avel;
   \mathbf{E}
```

```
OAH = AA/(2*wl) + 0.5;OAH = OAH + add1/(2*wl) + 0.5;while( OAH > (maxrows/(sine*velvector)))
    { 
      wl = w1 + 1;OAH = AA/(2*w1) + 0.5;
      OAH = OAH + add1/(2*wl) + 0.5;} 
                         \sim \simbb = 2*w2*OAH - 2*(2*wl+w2)*w2)/(2*tane); /* -2trapezium QMmq */
 OBH = OAH + (BB-bb)/(2*(w1 + w2));OBH = OBH + add2/(2*(w1 + w2));while(OBH > (maxrows/(since*velocity)))\mathbf{f}w2 = w2 + 1;
   bb = 2*w2*OAH - (2*w1+w2)*w2)/(2*tane);OBH = OAH + (BB-bb)/(2*(w1+w2));
   OBH = OBH + add2/(2*(w1+w2));if( 2*(w1 + w2) > maxrows)
   { 
    printf("\n RACK TOO LOW TO ACCOMMODATE ZONE 'B'"): 
    exit(1);} 
\mathbf{L}if(0.8*ptcks > OAH*2*wl)
 \left(printf("\n ZONE 'A' IS NOT LARGE ENOUGH FOR THIS NUMB OF 
                                                        PICKS") : 
  ext(1);
}
```

```
} /* end */
```

```
\star÷
               source file <RANDGEN3.C>
                                                                 \bullet\star* Function "randgen3" generates pseudo random addresses in zones
                                                                 \star* A, B and C for the heuristic BAND3. The distribution of addresses
                                                                 \star\star* is such that there is a probability of 80% that a generated
                                                                 \star* address will fall in zone A, 15% in zone B and 5% in zone C.
                                                                 \bullet#include "externs.h"
#define UNIQUE
                    \mathbf{1}#define NOT UNIQUE
                    \Omegarandgen3()
\mathbf{f}int i, j:
 float a, b;
 float x, y;
 int state;
 int ZR, AR;
 double el, sine, cose, tane;
 double vy1, vx1;
  /* We denote zone A and zone B as two pentagons A[0, a1, a2, a3, a4]and B{O,b1,b2,b3,b4}. The points of these pentagons correspond
     to the points of pentagons A(O, m, r, p, n) and B(O, M, R, P, N) on
     fig. (***") */
 float alx, a2x, a4x;
 float aly, a2y, a4y;
 float blx, b2x, b4x;
 float bly, b2y, b4y;
 float grad1, grad2;
  vy1 = vy/1.00;\frac{1}{\pi} convert into float */
  vx1 = vx/1.00:
```

```
153
```

```
e1 = (vy1)/(vx1);sine = sin(e1);\cos e = \cos(e1);
 tane = tan(e1);
 grad1 = el;grad2 = -1/e1; /* e + 90deg */
 alx = w1/sine;aly = 0;a2x = w1/sine + ( (OAH - (w1/tane)) * cose);a2y = (OAH - (w1/tane)) \times sine;a4x = 0;
a4y = w1/cose;b1x = (w1 + w2)/sine;bly = 0;
b2x = (w1 + w2)/sine + ((OBH - ((w1 + w2)/tane)) * cose);b2y = (OBH - (w1 + w2)/tane) * sine;b4x = 0;b4y = (w1 + w2)/cose;XCOL[1] = 1: /* address with coordinates (1,1) is the I/O point */
YROW[1] = 1;address[1].X = 1;
address[1].Y = 1;address[1].gennumb = 1;
srand (seedZON); 
for (i = 2; i \leq 0 picks; i++)\mathbf{f}state = NOT_UNIQUE; 
 ZR = rand();
 /* The probability of an address falling in a particular zone 
 is obtained by dividing the interval [0,32767] into three 
 intervals whose lengths as percentage of the whole length
```
correspond to the required probabilities \*/

```
if (ZR <= 26213) \prime \star 80% chance in zone A \star/
\sqrt{ }AR = 1;
} 
else if((ZR > 26213) && (ZR \le 31128)) /* 15% chance in zone B */
{ 
AR = 2;
} 
                      \frac{1}{2} 5% chance in zone C */
else 
\mathbf{I}AR = 3;
} 
if (AR = 1){ 
  seedADR = rand();
  srand (seedADR) : 
      while( state == NOT UNIQUE)
        { 
                state = UNIQUE;a = rand();
               b = \text{rand}();
               x = a*maxcols/32767:
               y = b*maxrows/32767:
               while(x < 1 | y < 1)
                { 
                  a = \text{rand}();
                 b = rand();
                  x = a*maxcols/32767 ;
                  y = b*maxrows/32767 ;
               } 
               for(j = 1; j \leq i; j++){ 
                   if((YRow[j]) = (int)y) & (XCOL[j]) == (int)x){ 
                            printf("*******\n");
                            state = NOT_UNIQUE;
                            break; 
                     }
```

```
else if((((int)y - (int) (grad1*x)) \leq ((int)a4y -(int) ( grad*a4x)) & (((int)y -{ 
                      } 
                        (int) (grad1*x) > ((int)aly -(int) (grad1 * a1 x)))if (((int) y - (int) (grad2*x)) > ((int) a2y -
                            (int) (grad2*azx)){ 
                          } 
                            printf("*******\n");
                            state = NOT_UNIQUE; 
                            break; 
                   else if((((int)y - (int)(grad1*x)) > ((int)a4y -
                        (int) (grad1 * a4x)) | ( (int)y - (int)(grad1*x) <= ((int)aly - (int) (grad1*alx))){ 
                      } 
                            printf("*******\n");
                            state = NOT UNIQUE;break; 
                 } /* end for */
          } /* end while */YROW[1]=y;XCOL[1]=x;address [i) .x=x; 
        address[iJ .Y=y; 
        address[i] .gennumb=i; 
 } /* end if AR == 1 */
if (AR = 2){ 
  seedADR = rand():
   srand (seedADR) : 
                        \mathbf{v}_iwhile ( state = NOT UNIQUE)
        { 
                state = UNIOUE:
```

```
a = \text{rand}(;
b = rand();
x = a*maxcols/32767 ;
y = b*maxrows/32767 ;
while (x<1 | y<1)\overline{1}a = \text{rand}();
  b = \text{rand}()x = a*maxcols/32767 ;
  y = b*maxrows/32767 ;
\mathbf{H}for(j = 1; j \le i; j++){ 
   if((YRow[j]) == (int)y) & g(xCOL[j]) == (int)x))\left\{ \right.printf("******^*\n);
       state = NOT_UNIQUE: 
       break: 
     \mathbf{)}else if (((int)y - (int) (grad1*x)) \leq ((int)a4y -(int) (grad1 * a4x)) & ((int)y -(int) (grad1*x) > ((int)aly -
        (int) (grad1 * a1x))){ 
       if (((int)y - (int) (grad2*x)) < ((int)a2y -(int) (grad2*azx)) || ((int)y -(int) (grad2*x) > ((int)b2y -(int) (grad2*b2x))){ 
            print(f("******\n^n);state = NOT UNIQUE;
            break; 
          \mathbf{I}\mathbf{I}else if((((int)y - (int)(grad1*x)) < ((int)b4y -
       (int) (grad1 * b4x)) & (((int)y -(int) (grad1*x)) \geq ((int) b1y -(int) (grad1 * b1x))){
```

```
if(((int)y -(int) (grad2*x)) > ((int)b2y -
                            (int) (grad2 * b2x)){ 
                        printf("*******\n");
                        state = NOT_UNIQUE; 
                        break; 
                       } 
                     } 
                   else if((((int)y - (int)(grad1*x)) > ((int)b4y -(int) (grad1 * b4x)) | ( (int)y -(int) (grad1*x)) \leq (int) bly -(int) (grad1 * b1x))){ 
                        print(f("******\n'n");state = NOT_UNIQUE; 
                        break; 
                     \mathbf{I}}/* end for*1 
          }/* end while */ 
         YROW[i] = y;XCOL[1] = x;address[i].X = x;address[i].Y = y;address[i].gennumb = i;} 1* end if AR == 2 *1 
if( AR = 3)
 { 
   seedADR = rand();
   srand (seedADR) ; 
       while ( state == NOT_UNIQUE)
        { 
                state = UNIQUE; 
                a = \text{rand}();
                b = \text{rand}();
                x = a*maxcols/32767 ;
                y = b*maxrows/32767;
```

```
while(x < 1 || y < 1)
                    { 
                      a = \text{rand}();
                     b = \text{rand}();
                      x = a*maxcols/32767 :
                      y = b*maxrows/32767 ;
                   } 
                   for(j = 1; j \leq i; j++){ 
                       if((YROW[j]) = (int)y) & \epsilon \in (XCOL[j]) = (int)x)\left\{ \right.print(f("*******\n):
                           state = NOT_UNIQUE; 
                           break: 
                         } 
                        else if(((int)y - (int)(grad1*x)) \leq((int)b4y-(int)(grad1*b4x)) & (((int)y -(int) (gradl*x)) > ((int) bly-(int) (grad1 * b1x))){ 
                          if (((int)y - (int)(grad2*x)) \leq ((int)b2y -(int) (grad2 * b2x)){ 
                           print(f("******\\n");state = NOT_UNIQUE; 
                           break; 
                          } 
                        \lambda} /* end for */ 
            } /* end while */YROW[i] = y;XCOL[i] = x;address[i].X = x;address(i).Y = y;address[i].gennumb = 1;\frac{1}{2} /* end if AR == 3 */
  } /* end for i */
} /* end */
```

```
*******************************
                                                                                   \star\ddot{\bullet}source file <SPLIT3.C>
* Function "split3" separates the generated addresses into a lower
                                                                                   \star* and upper layer. The dividing line starts from the bottom left
                                                                                   \star* corner (I/O point) of the rack and is inclined at an angle equal
                                                                                   \star* to atan(v_v/v_x).
                                                                                   \bullet\bullet#include "externs.h"
split3()\sqrt{ }int splitlev;
 int 1u count = 0;
  d count = 1;
  lowerx[dcount] = XCOL[1];lowery[d_count] = YROM[1];for( i = 2; i \leq picks; i++)\overline{1}if (YROW[i] - e * xCOL[1] <= 0.5)
           \mathbf{f}d_count++;
                   lowerx[d count] = XCOL[1];lowery[d_count] = YROW[1];\mathbf{I}else
           \left\{ \quad \right.u count++;
                   upperx[u count] = XCOL[i];uppery[u count] = YROW[i];\mathbf{I}\mathbf{I}\mathbf{)}
```

```
\bulletSource file <OUTPUT3.C)
 * Function "output3" is a screen disaplay of the results from the
* heuristic BAND3.
 #include "externs.h"
output3()\sqrt{ }float rtweight;
 rtweight = tweight; /* converts int tweight into float */
print('')\langle n^n \rangle:
printf("* PICKS = *dAVRPICKS = 8d\n", picks, avpicks);
printf("* H = 8dvel.vector = 84.1f\n", maxrows, avel) ;
printf("* L = \frac{1}{6}dVX = 84.1fVY = 84.1f\ln", maxcols, vx, vy);
printf("*)SEED = <math>8d</math>\n", seedZON) ;
printf("
                                                                 \langle n^n \rangle ;
print("*BAND3
                                                                 \ln") :
printf("\langle n");
printf("* BAND3(const) = % 4.2fBAND TWO3 (const) =
%4.2f \quad \n\pi, RBDCOST3/10, RBANDCOST3/10);
printf("* BAND3(real) = % 4.2fBAND TWO3(real) =
4.2f \quad \text{in}, \text{boost3/10}, \text{two_b-cost/10};printf("* BAND3runtime = % 4.1fBAND TWO3runtime =%4.1f \n", band_time3, band_2opt_time3);
print("\langle n^n \rangle ;
print("TSP
                                                                 \ln");
printf("*
                                                                 \langle n^n \rangle;
printf("*
            TSP (const) = 84.2fTSP(real) = %1.2f\n", RTSPCOST/10, rtweight/10);
printf("* TSP(const)runtime = $5.1fTSP (real) run time =$5.1f \ h, runtime, tsp_time);
printf("\langle n'' \rangle ;
\mathcal{F}
```

```
161
```